# **ML for SS: Workflow and ML regression**

# **Session 1**

**Dr. Richard M. Crowley [rcrowley@smu.edu.sg](mailto:rcrowley@smu.edu.sg) <http://rmc.link/>**

#### **About Me**

 $\overline{\mathcal{L}}_{\mathcal{A}}$ 

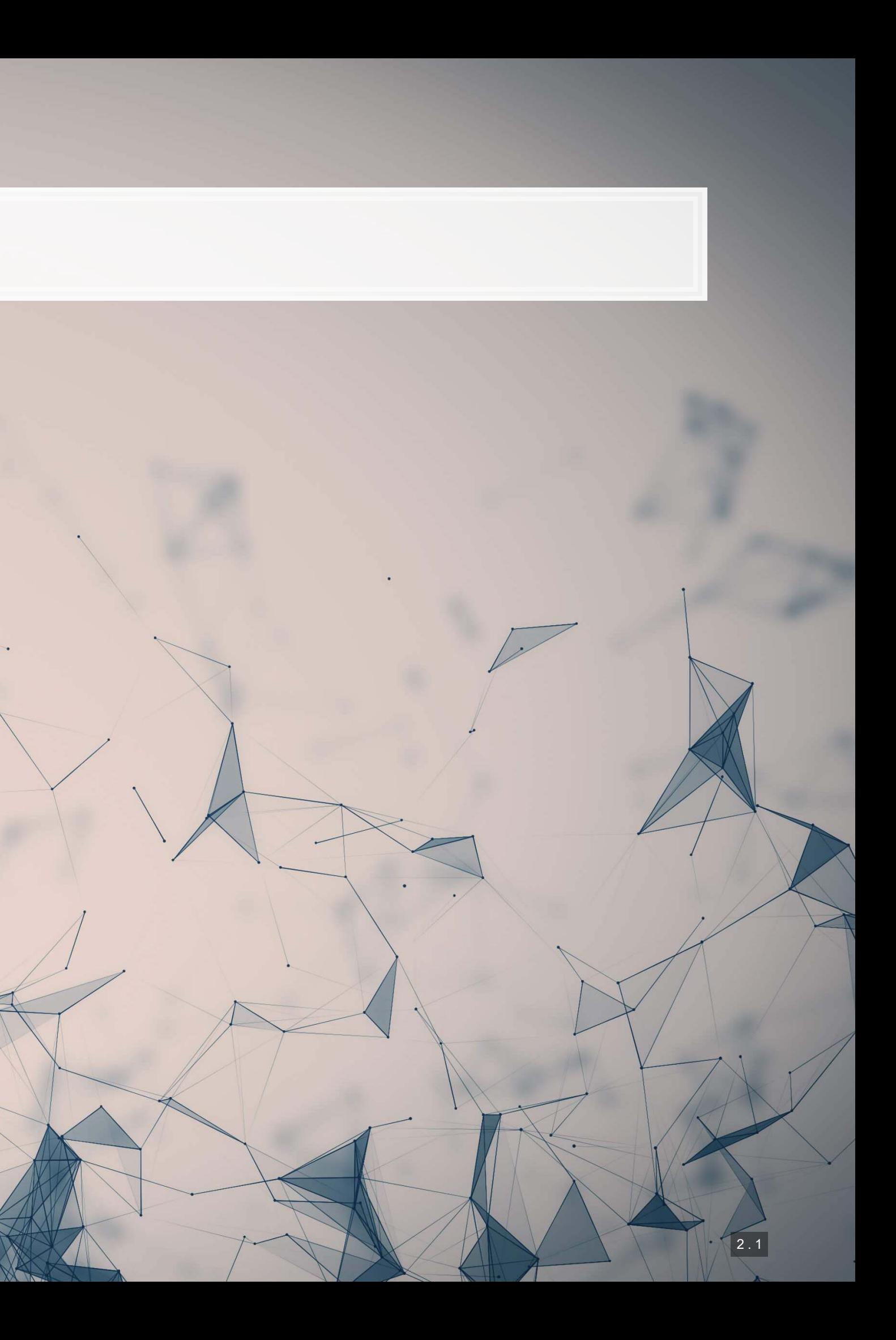

## **Research highlights**

- COVID-19 reactions worldwide
- Sentiment in accounting text
- **Space commercialization**
- **Misinformation laws (e.g., POFMA)**
- 1. An advanced model for detecting financial misreporting using the topic modeling applied to annual report text.
- 2. Multiple projects on Twitter showcasing:
	- 1. How companies are more likely to disclose both good and bad information than what is normal or expected
	- 2. That CSR disclosure on Twitter is not credible
	- 3. That executives' disclosures are as important on Twitter as their firms' disclosures

#### 3. Newer work on

The above all use some sort of Neural Network or text analytics approach.

 $2.2$ 

**A quick overview of the course**

 $\overline{\mathcal{L}}$ 

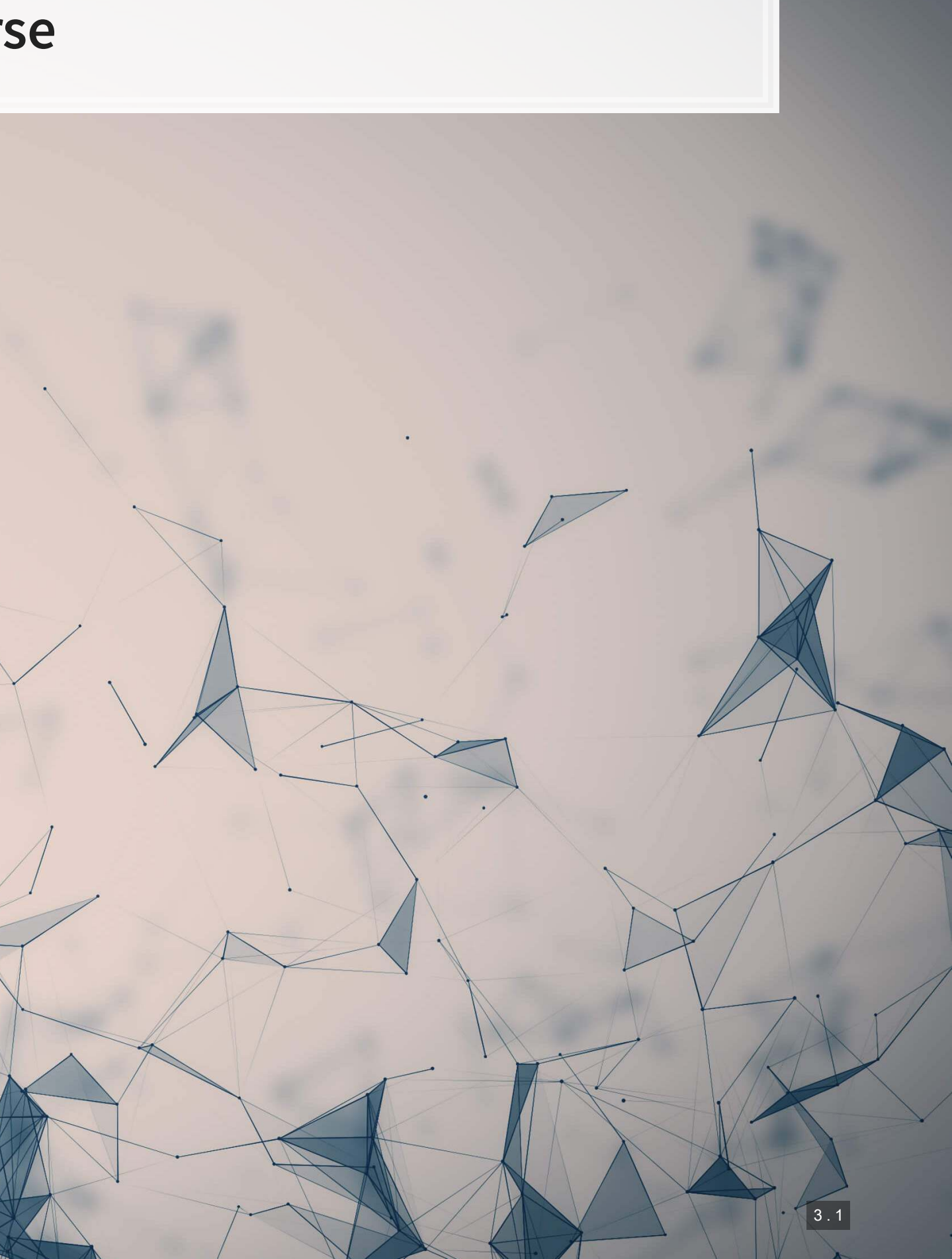

#### **2-3 papers to discuss**

- Each paper will usually use a different method
- Almost all papers are applied
- Student led
	- 2 students per paper

#### **Method overview**

■ Walk through methods' technical aspects **• Discuss how and where the method is useful EXEC** Showcase a coded up example ▪ When feasible, I will show this for both R and

- 
- 
- - python
- Professor led

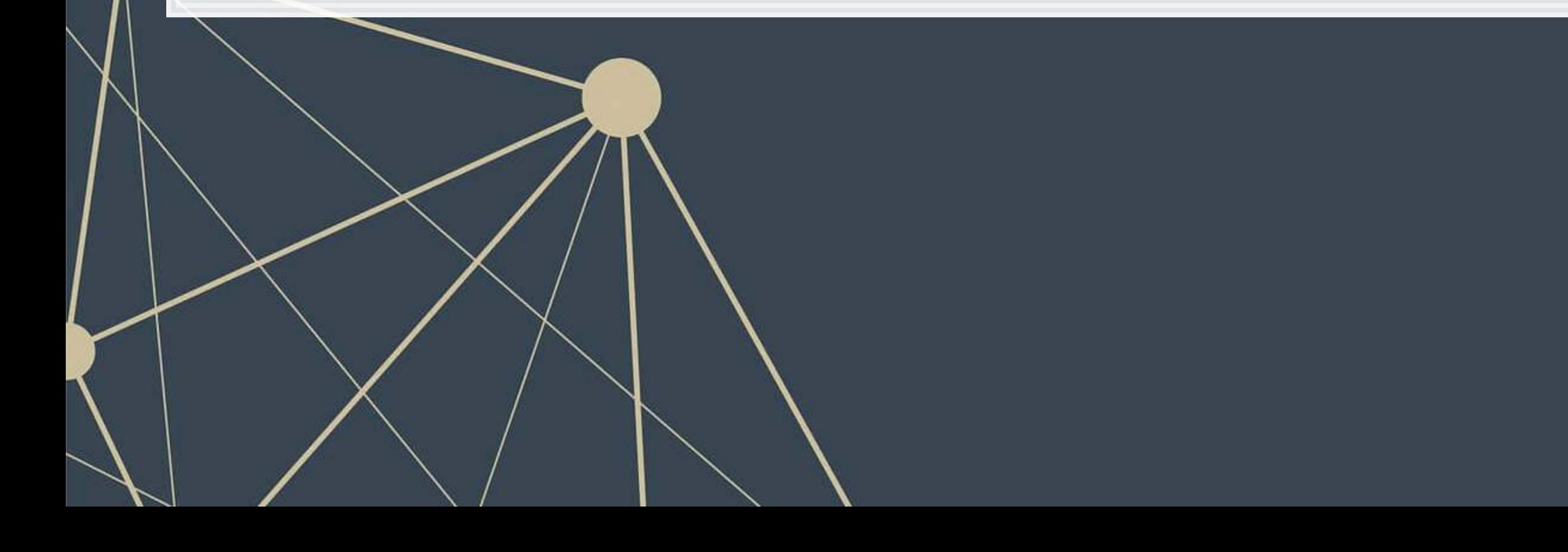

## **A typical class session**

- 1. Working with data and ML regression
- 2. Tree-based ML algorithms
- 3. Clustering algorithms

Regression and analysis with ML

Not far removed from traditional econometrics, but more flexible

- **Drop-in replacements for regression**
- Non-linear and non-parametric methods
- **•** Dimensionality reduction

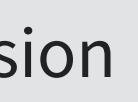

- What is being discussed (content)
- **People's sentiment or emotion toward something**

- 4. Text processing (NLP)
- 5. Linguistics
- 6. Embedding and topic models
- 7. Inferring traits from text

These methods are often useful in measuring phenomenon

Working with textual data

- 8. Causal machine learning
- 9. Policy prediction
- 10. Bias

Economics approaches to ML

Useful for measuring impact or effects

- Understanding policy impacts
- **·** Understanding processes

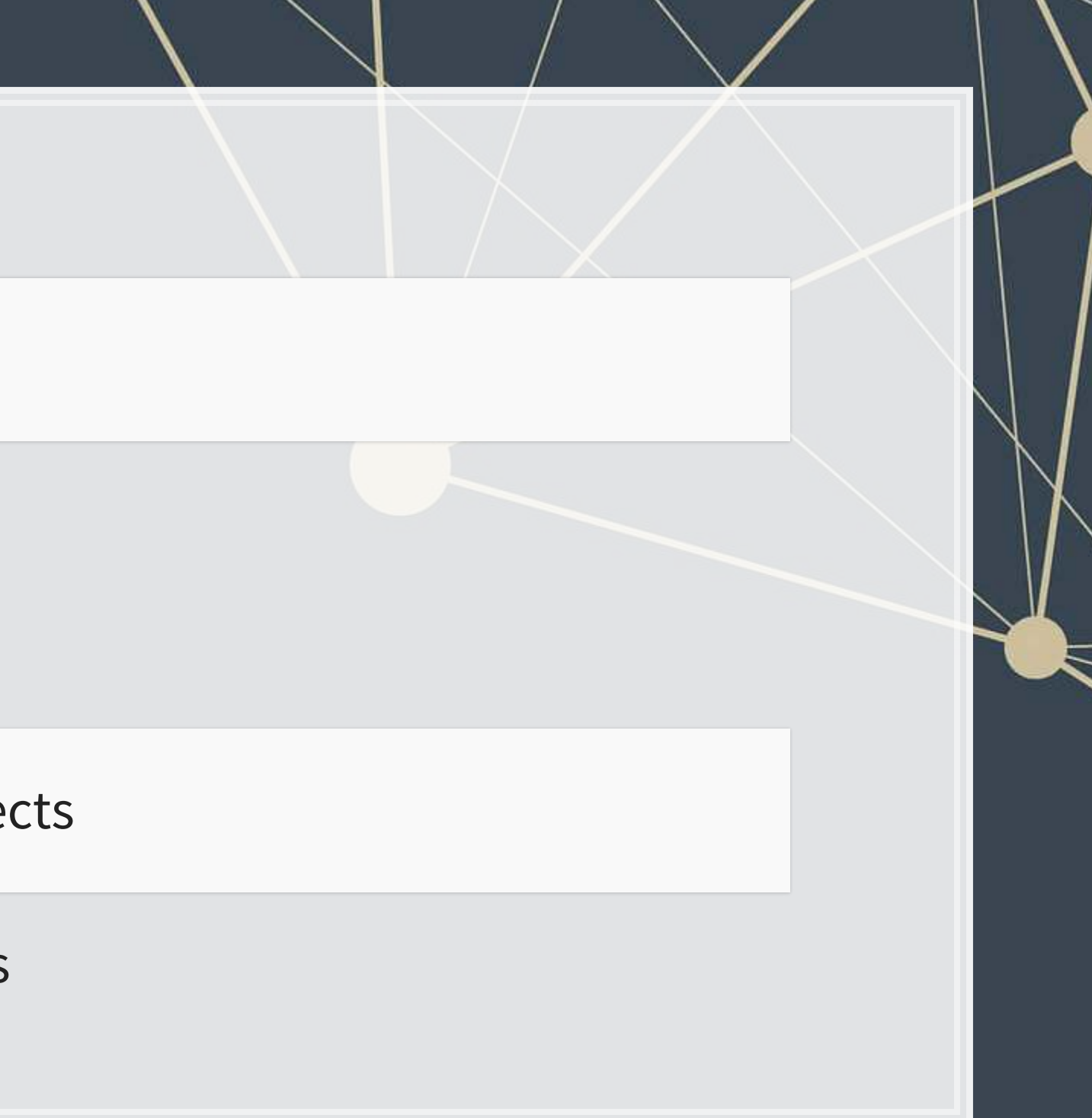

11. Text processing 12. Image processing

Neural networks

These methods can offer powerful methods for measuring phenomenon

- **EXECUTE: Better understanding message content**
- Picking apart images
- **EXECUTE: Building better classifiers**

#### **Overview**

 $\overline{\mathcal{L}}$ 

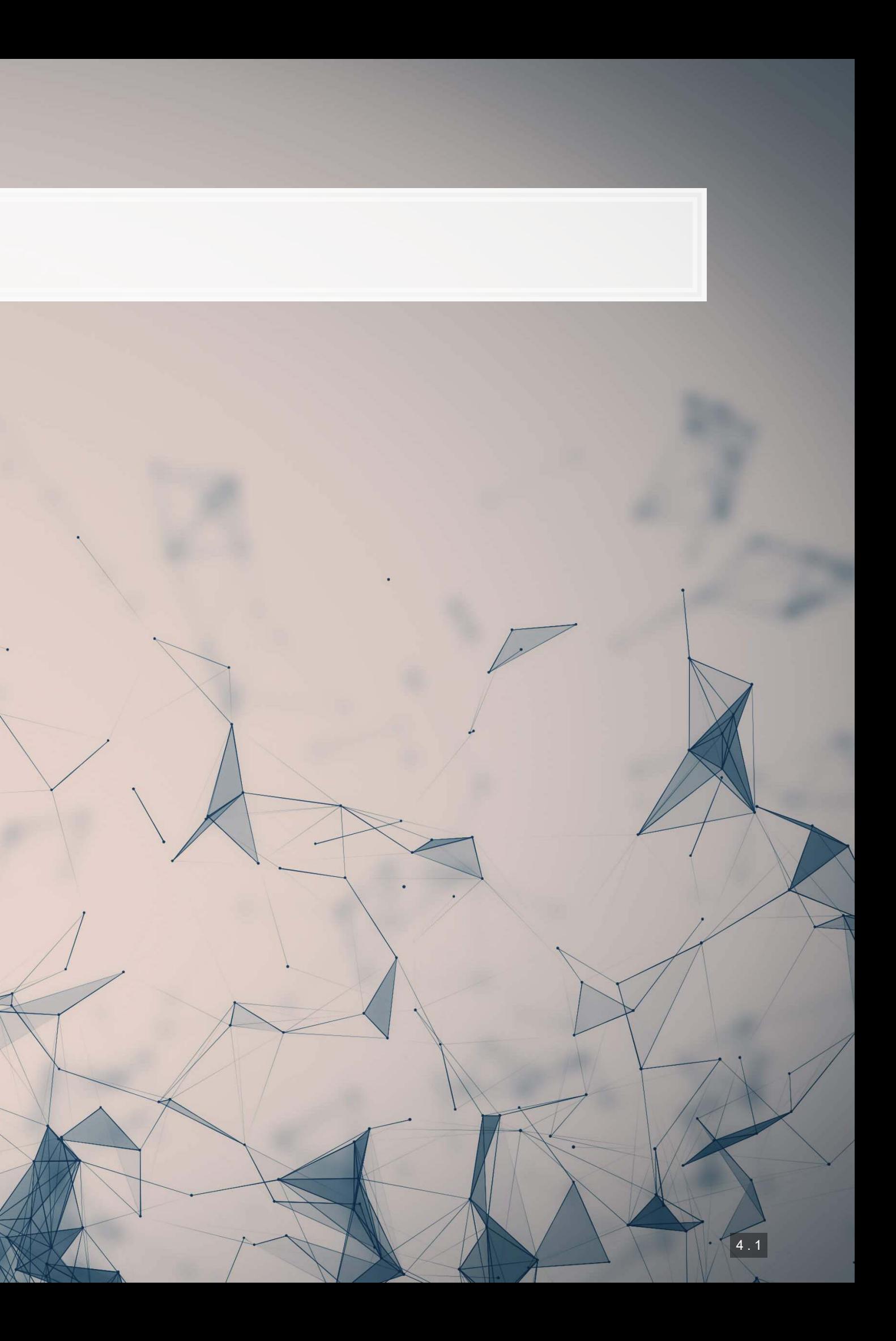

#### **Papers**

- A fairly approachable overview of ML methods in economics
- **The points the paper makes are applicable broadly in any archival/empirical discipline**

Paper 1: Mullainathan and Spiess 2017 JEP

Paper 2: Chahuneau et al 2012

- **An application of LASSO to a context most should be familiar with: restaurant menus**
- Easy to motivate LASSO in this paper more variables than observations!

#### **R**

■ Easy to use ▪ Fast ▪ Nice CV method for penalty

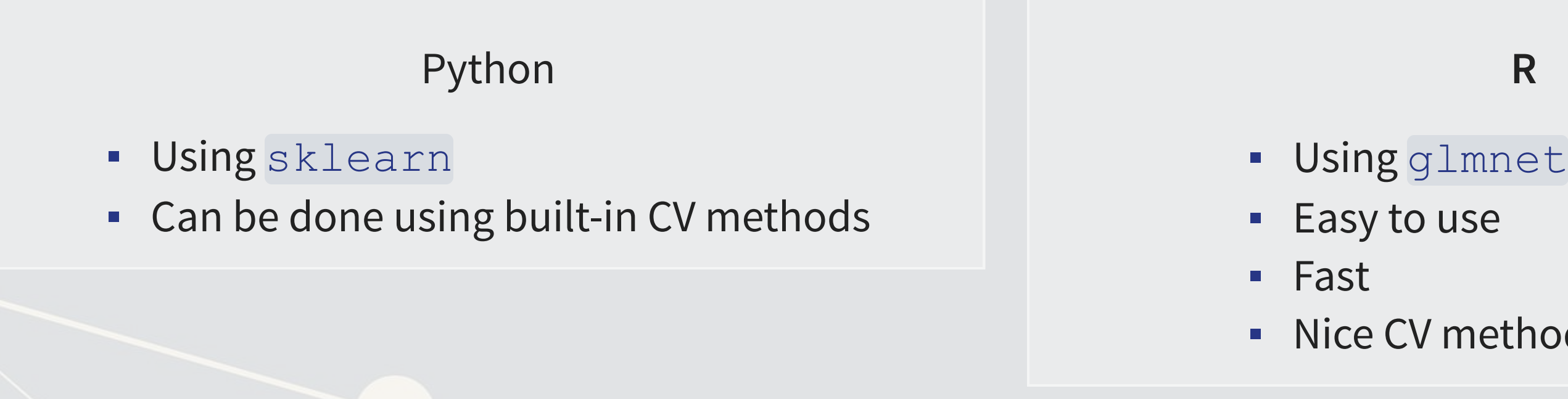

Both Python and R are good for this. Stata is also pretty good with lassopack.

### **Technical Discussion: Implementing LASSO**

- 1. Sample splitting
- 2. Cross validation
- 3. What are LASSO and Elastic Net
- 4. Implementing them

There is a fully worked out solution for each language on my website, data is on eLearn.

#### **Dependent Variable**

**EXECUTE:** Future stock return volatility

#### **Independent Variables**

▪ A set of 31 measures of what was discussed in a

firm's annual report

### **Main application: A Linear problem**

- Idea: Discussion of risks, such as as foreign currency risks, operating risks, or legal risks should provide insight on the volatility of future outcomes for the firm.
- **Testing: Predicting future stock return volatility based on 10-K filing discussion**

This test mirrors Bao and Datta (2014 MS)

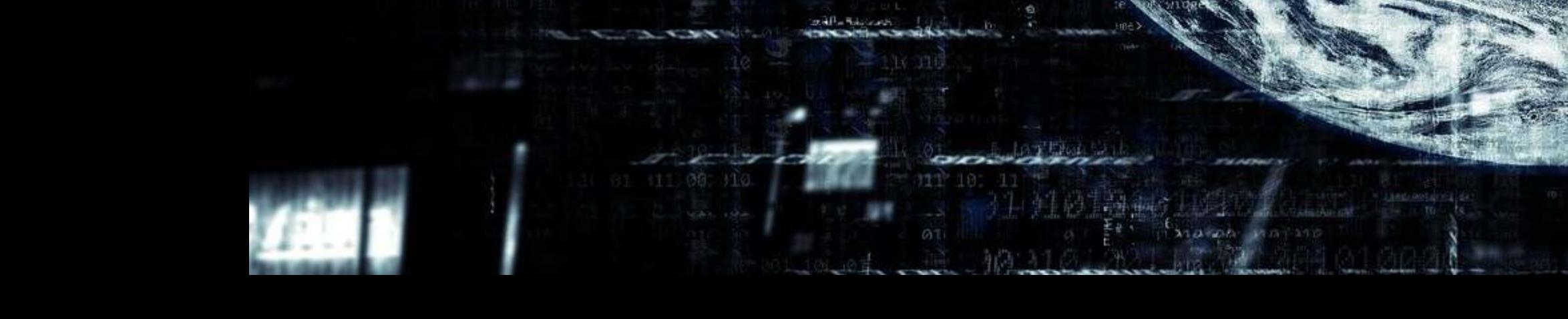

1006

生药性工

4 . 4

2011090

中心照明

#### **Dependent Variable**

Intentional misreporting as stated in 10-K/A filings

#### **Independent Variables**

**• 17 Financial measures • 20 Style characteristics BED 31 10-K discussion topics** 

## **Secondary application: Binary problem**

- **Idea: Using the same data as in Application 1, can we predict instances of intentional misreporting?**
- Testing: Predicting 10-K/A irregularities using finance, textual style, and topics

This test mirrors a subset of Brown, Crowley and Elliott (2020 JAR)

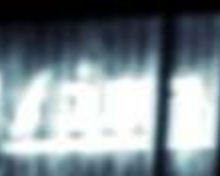

1004

生高性

4 . 5

2011090

的时候

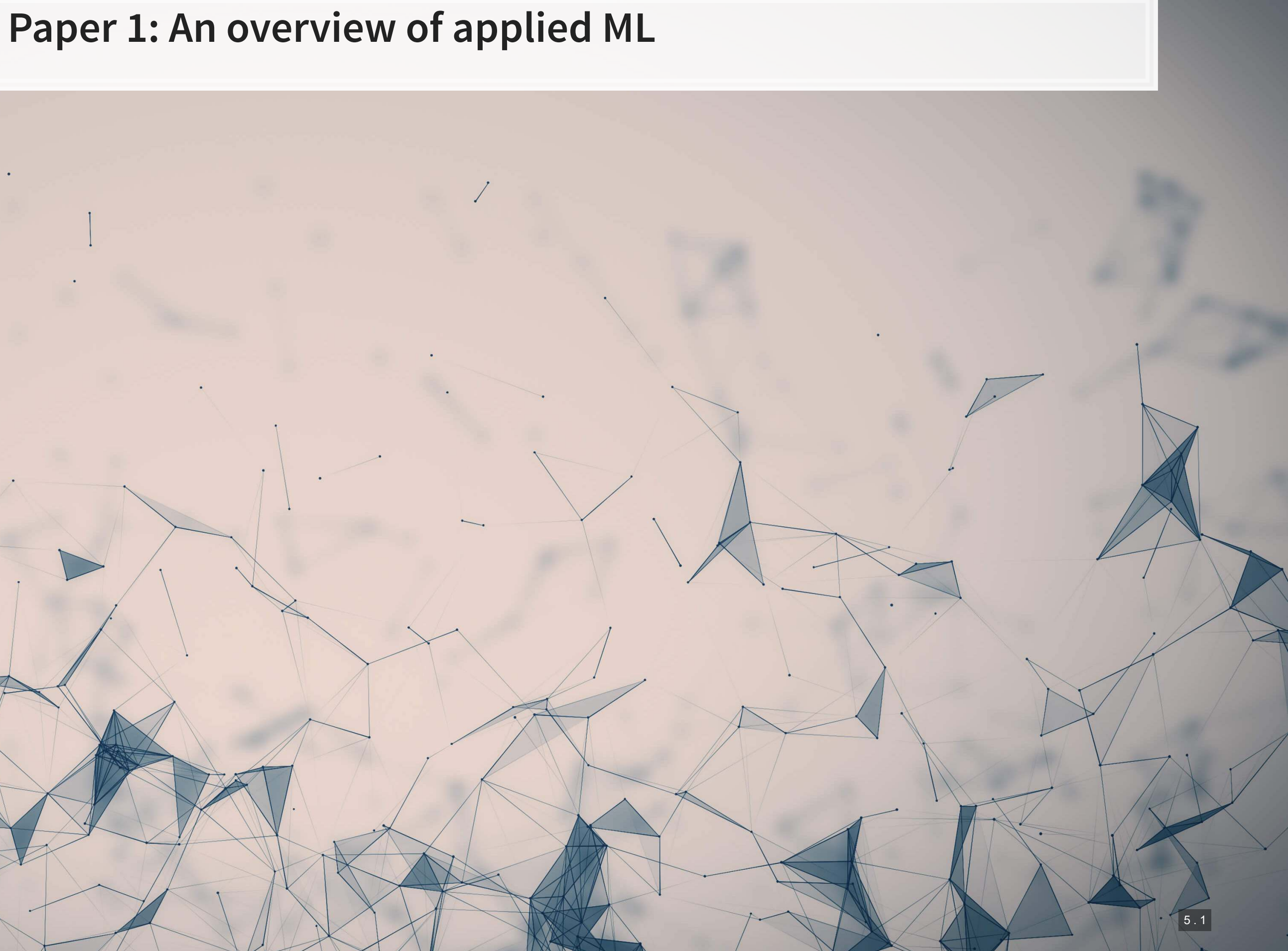

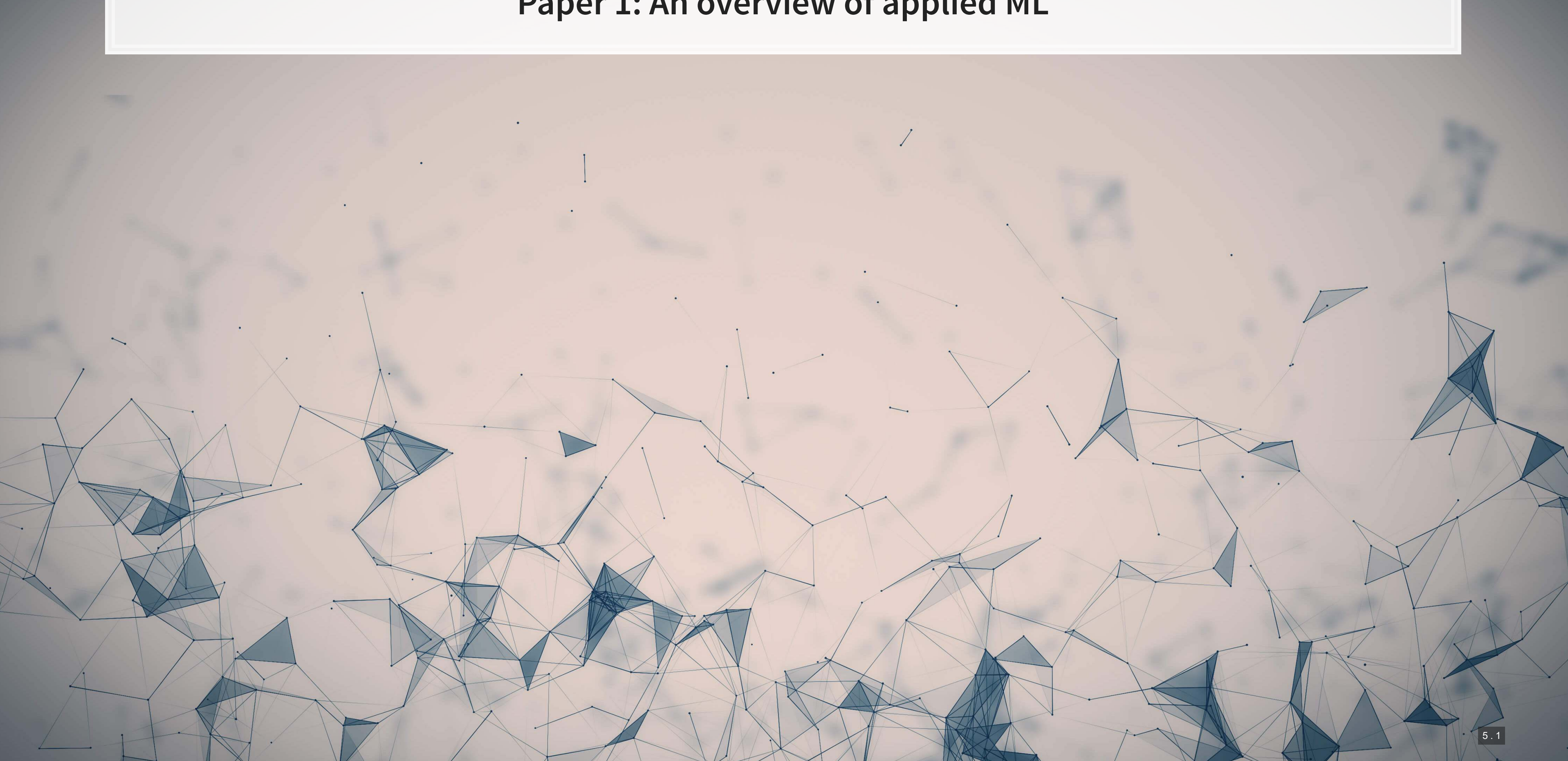

### **Paper 2: ML for panel data**

 $\overline{1}$ 

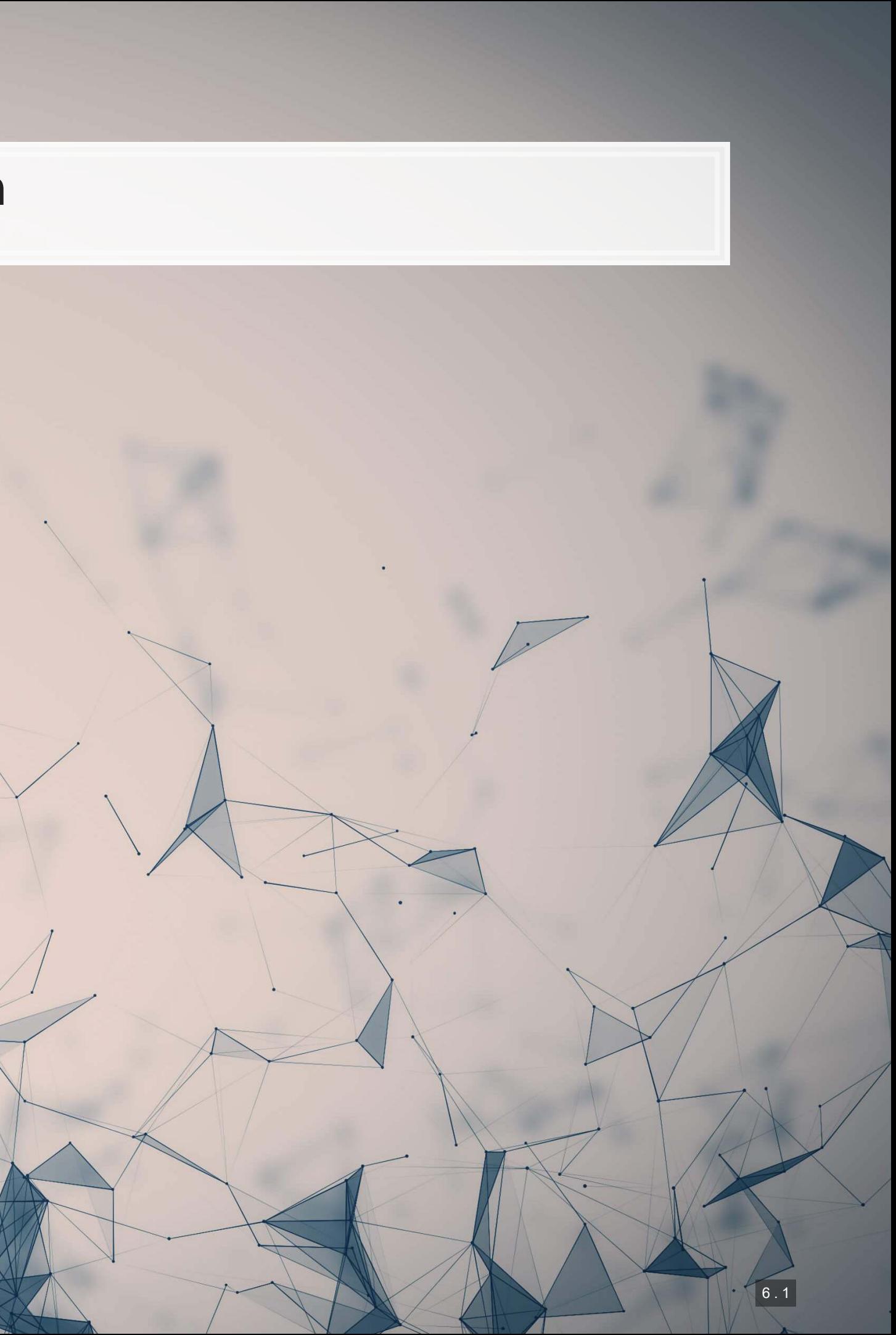

## **Problems of the usual approach**

- For both linear and logistic regression:
	- **Easy to have too many covariates** 
		- Which can lead to high VIFs and multicollinearity
- For logit:
	- Convergence is iffy when using sparse datasets or DVs

- 1. Some methods directly adress the issues of multicollinearity or having too many covariates (via model selection)
- 2. Some methods address sparsity well, being robust to binary DVs with sub 10% classes

How can machine learning help?

## **What is LASSO?**

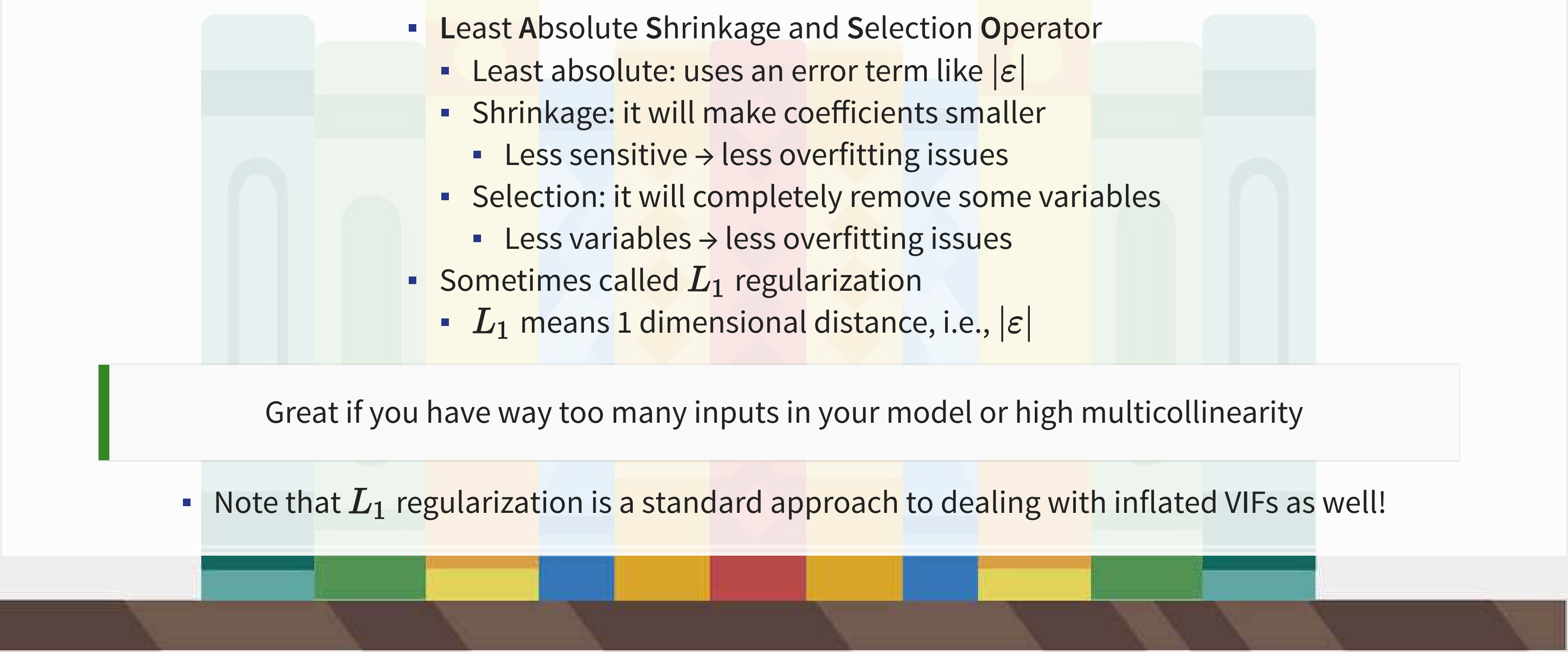

- Add an additional penalty term that is increasing in the absolute value of each  $\beta$ 
	- **· Incentivizes lower**  $\beta$ **s**, shrinking them
- **The selection is part is explainable** geometrically in 2D
	- **.** If the MSE level curves hit a corner of the diamond shaped penalty curve, then a coefficient is set to 0 and dropped

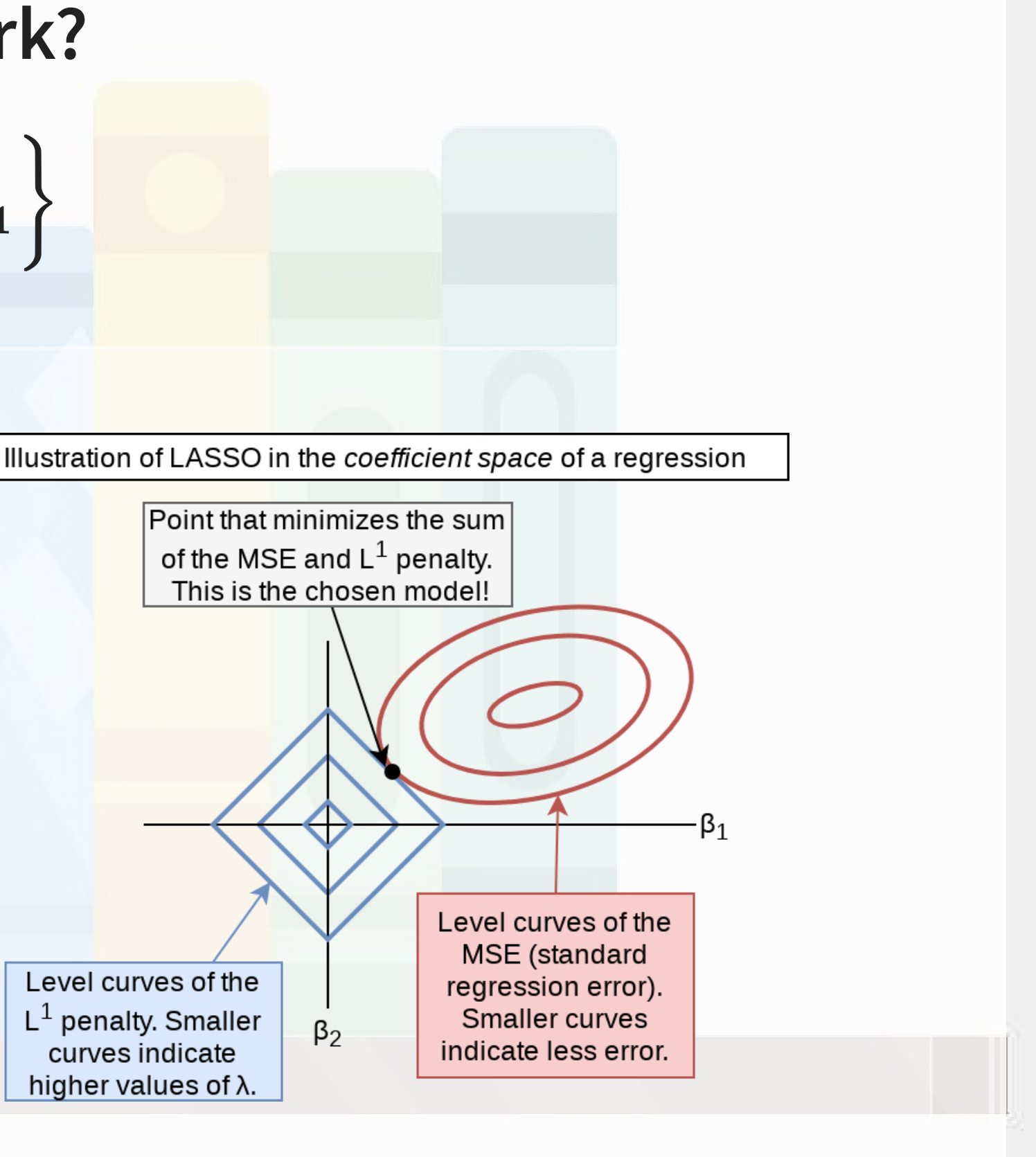

### **How does it work?**

$$
\min_{\beta \in \mathbb{R}} \left\{ \frac{1}{N}|\varepsilon|_2^2 + \lambda |\beta|_1 \right\}
$$

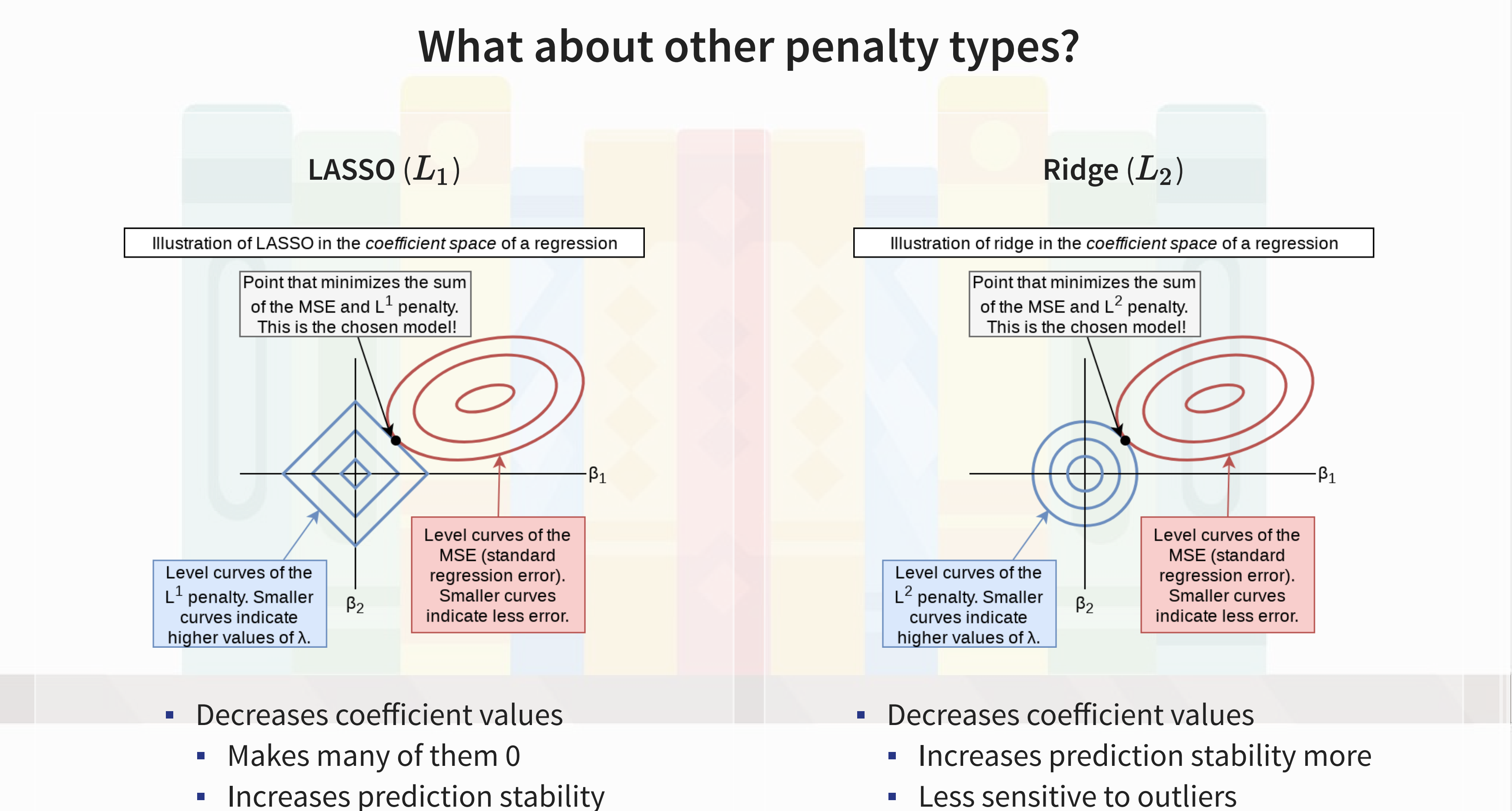

### **Combining LASSO and Ridge: Elastic Net**

- **Elastic Net has both**  $L_1$  **and**  $L_2$  **penalties!**
- **EXTERGHT Allows you to optimize the amount of selection** effect you want from LASSO and the amount of shrinkage from Ridge
- A generalization of LASSO and Ridge

$$
\min_{\beta \in \mathbb{R}} \left\{ \frac{1}{N}|\varepsilon|_2^2 + \lambda_1 |\beta|_1 + \lambda_2 ||\beta||^2 \right\}
$$

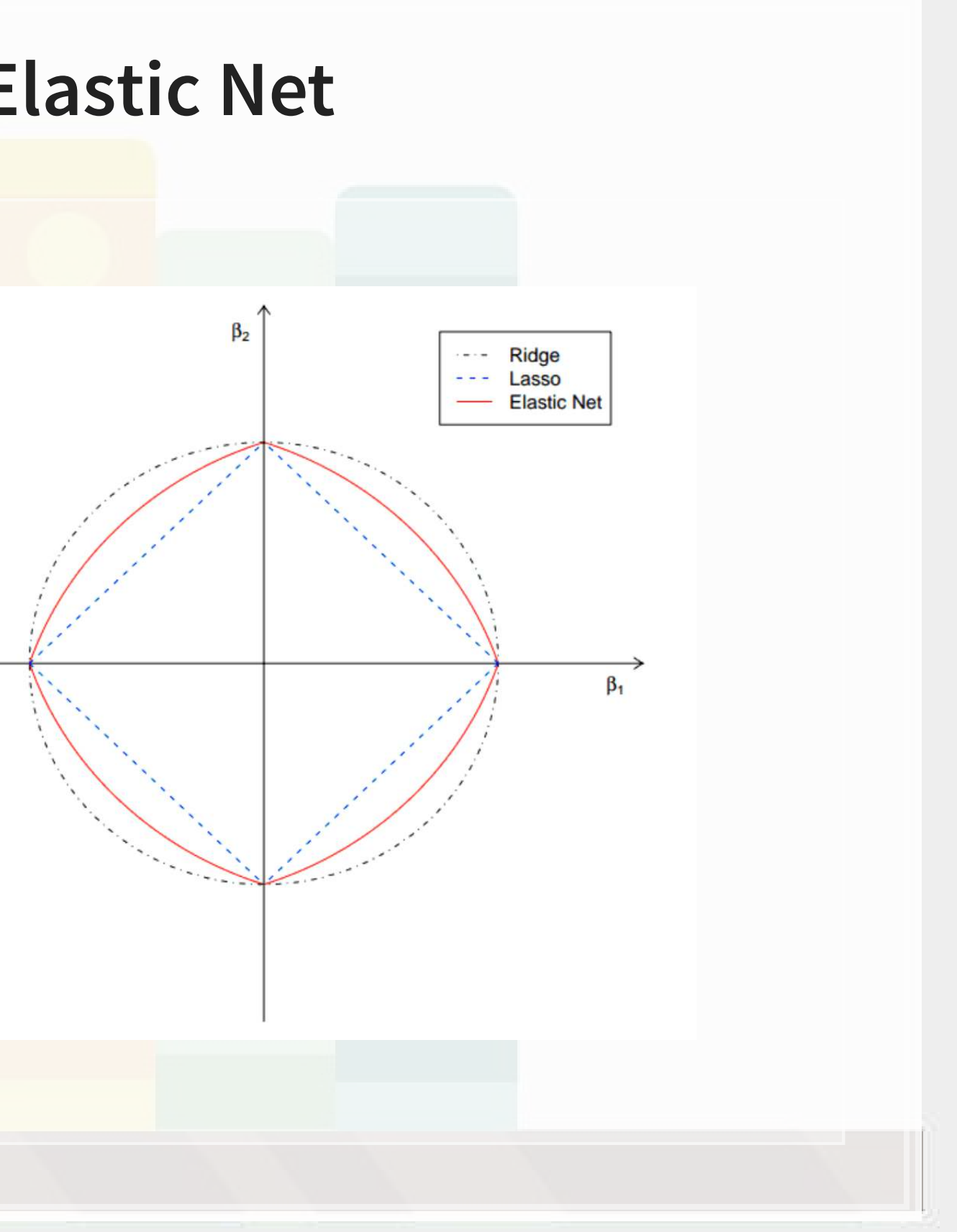

#### **Technical: Preparation**

 $\overline{\mathcal{L}}_{\mathcal{A}}$ 

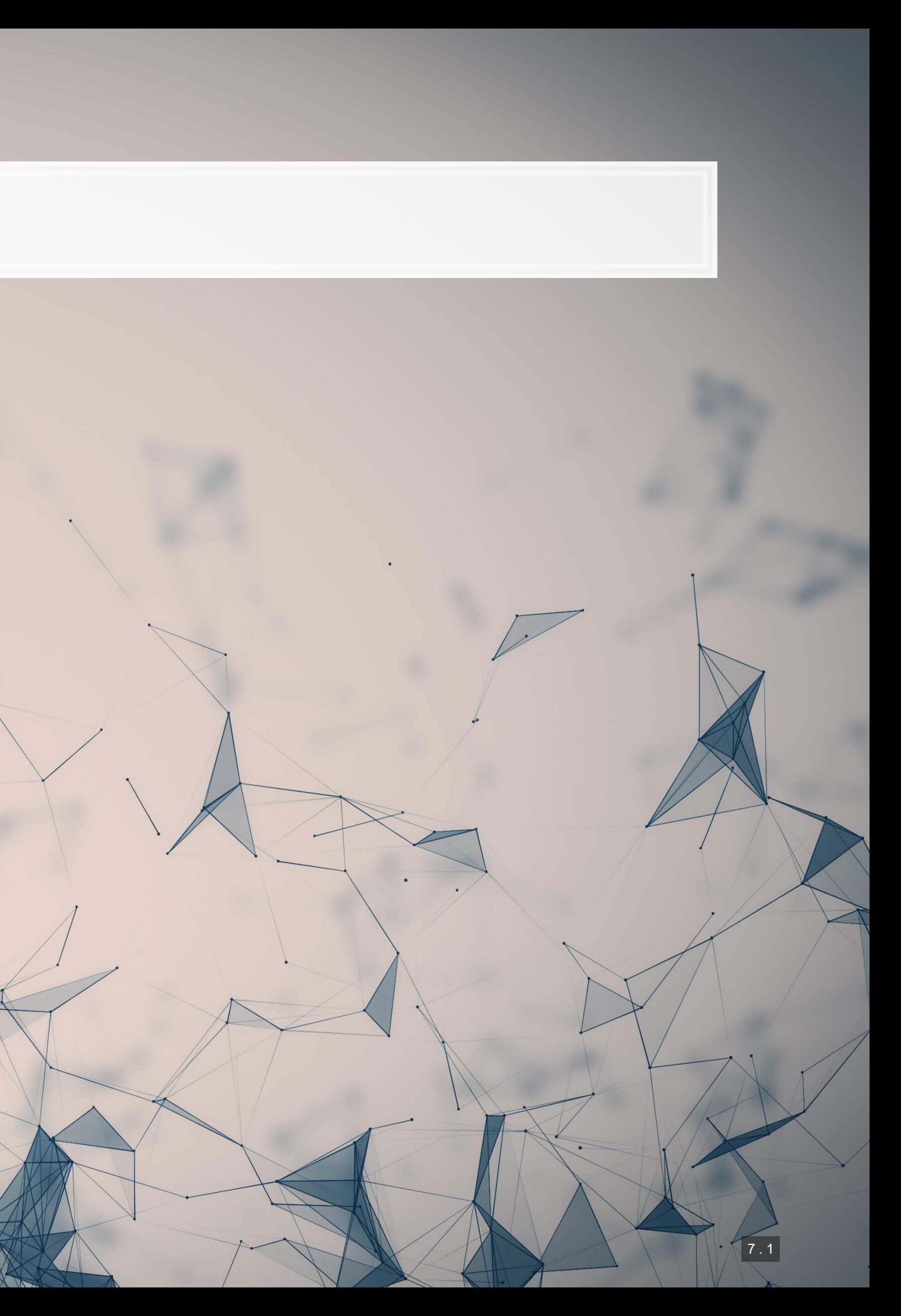

### **Importing data**

- **Python: We can use pandas to import the data set**
- R: We can use tidyverse to import the data set
- Compressing a csv file can save 50-90% of the storage space of the file

- Note:
	- SAS, python pandas, and R can all handle . csv.gz and . csv.zip files
	- Stata is a bit tedious here, requiring uncompressing first
		- **Either use your file manager or using Stata's** unzipfile command

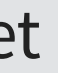

 $\mathbb{R}$ 

df **=** pd.read\_csv('../../Data/S1\_data.csv.gz')

 $=$  read\_csv('../../Data/S1\_data.csv.gz')

## **Validating predictive analyses**

- Ideal:
	- Withhold the last year (or a few) of data when building the model
	- Check performance on hold out sample
	- This is *out of sample* testing
	- Ensure that the data is independent across time!

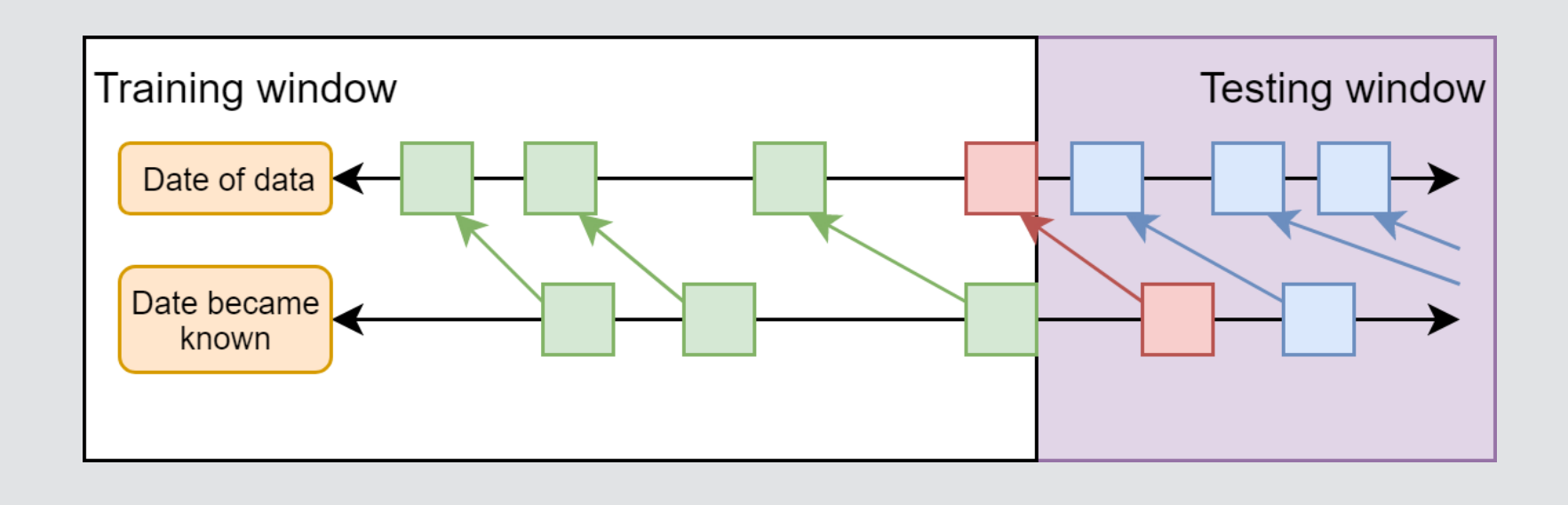

- Sometimes acceptable:
	- Withhold a random sample of data when building the model
	- **Check performance on hold out sample**
	- **Potential problems with correlations between hold out sample and training sample**

## **Training vs. testing split**

- A simple approach is to split by time
- Check which years are in the data using . unique ()

Check the years in the data 'year'].unique()

array([2002, 2003, 2004, 1999, 2000, 2001], dtype=int64)

- Split out the last year as the testing sample
	- **This can be done using a simple conditional**
	- Final year is 2004, so...
		- **Testing:**  $df.year == 2004$
		- Training: df.year < 2004

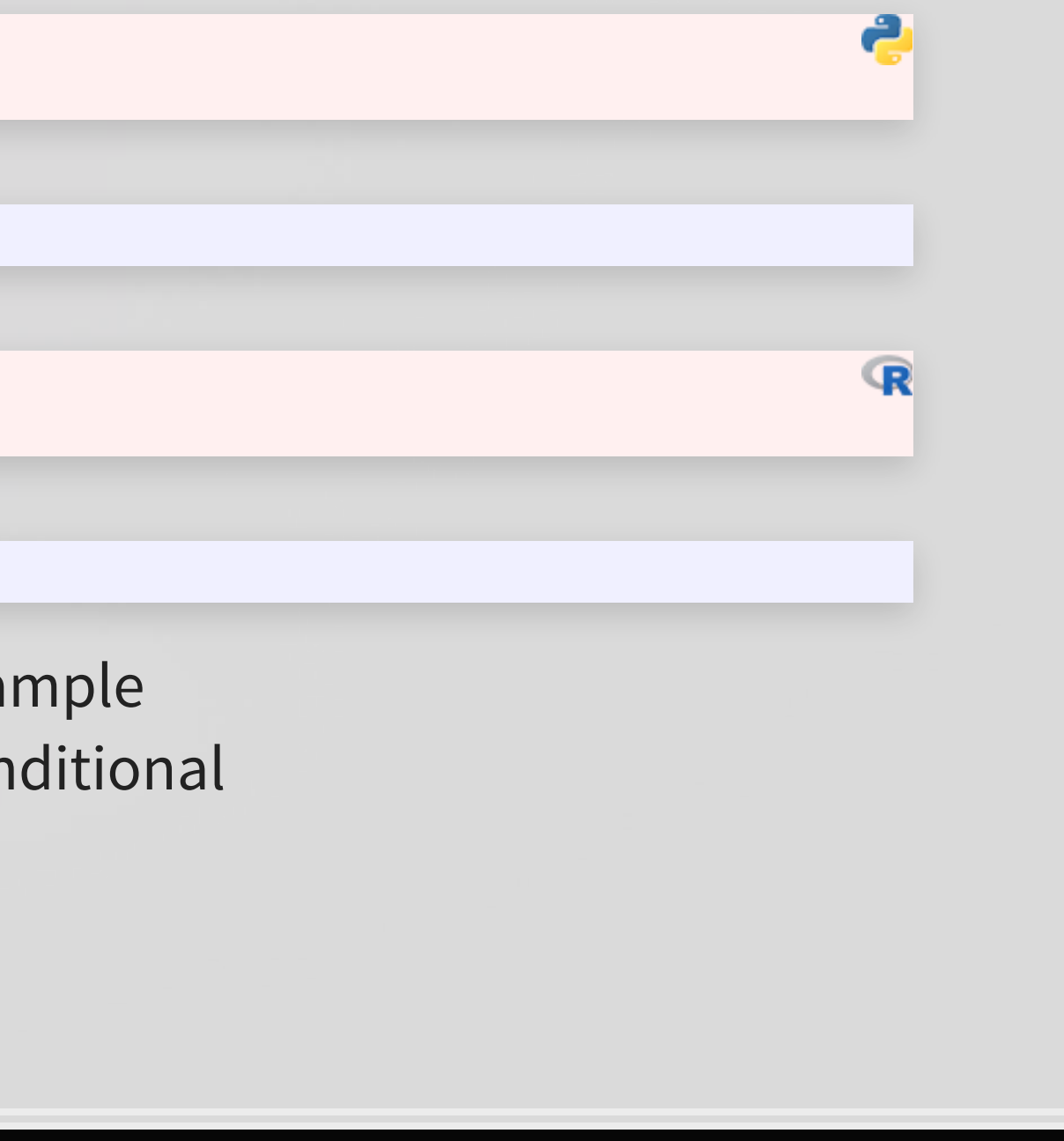

*# Check the years in the data* unique(df\$year)

## [1] 2002 2003 2004 1999 2000 2001

#### **Splitting the sample**

```
# Subset the final year to be the testing year
train = df[df.year < 2004] 
test = df[df.year == 2004] 
print(df.shape, train.shape, test.shape)
```
## (14301, 198) (11478, 198) (2823, 198)

```
# Subset the final year to be the testing year
train <- df %>% filter(year < 2004) 
test <- df *> filter(year == 2004)
print(c(nrow(df), nrow(train), nrow(test)))
```
## [1] 14301 11478 2823

**• Note that the number of rows in**  $df$  **is the same as the sum of rows in**  $train$  **and**  $test$ 

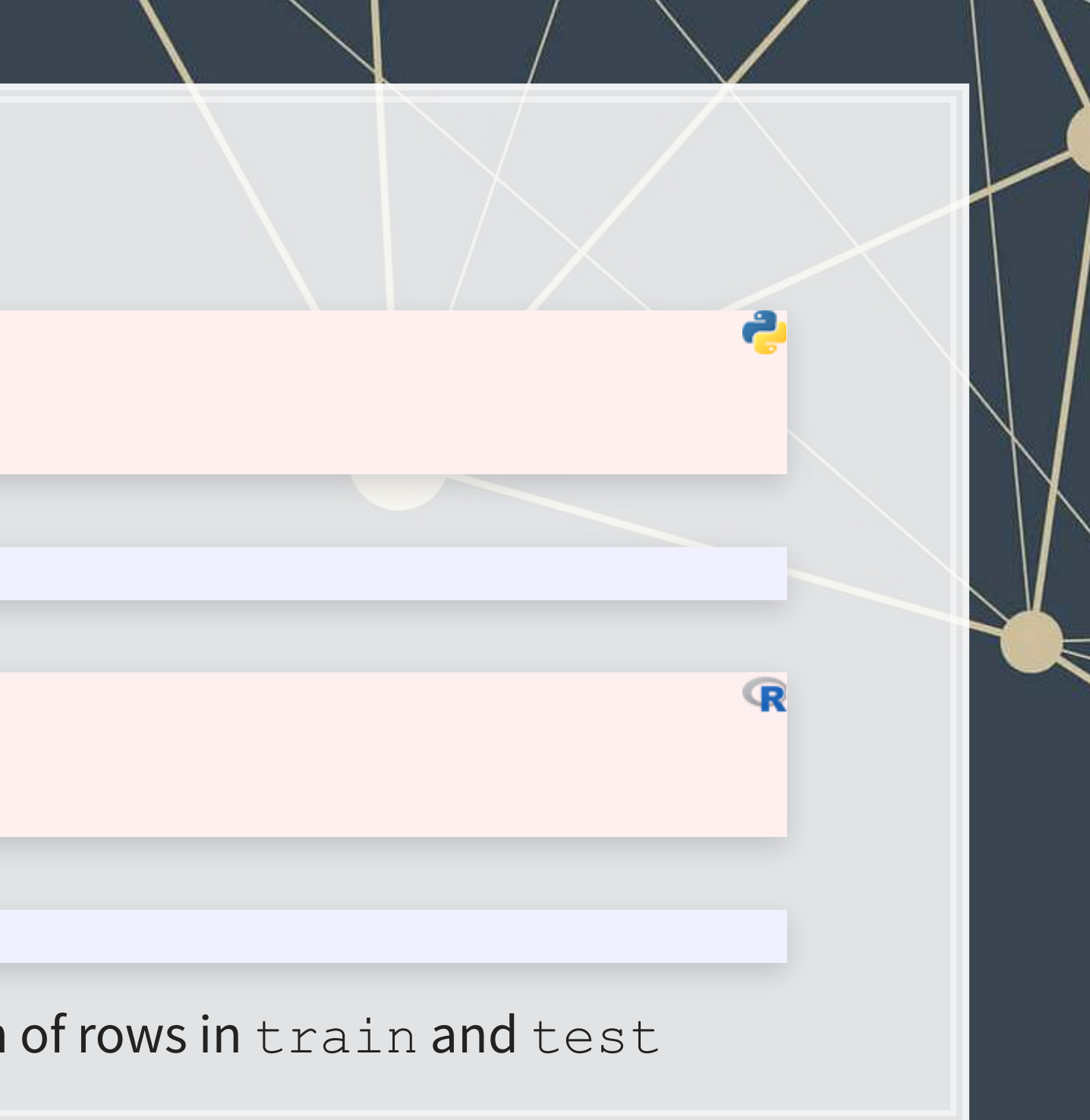

### **Aside: Random testing sample**

- . In python, Scikit-learn (sklearn) can handle this robustly
	- Scikit-learn is a package focused on simple machine learning methods
- **EXT Since random sampling is common in ML, Scikit-learn provides multiple ways to handle this.** 
	- . The function is [sklearn.model\\_selection.train\\_test\\_split\(\)](https://scikit-learn.org/stable/modules/generated/sklearn.model_selection.train_test_split.html)
	- **Optionally you can stratify across classes in your data using the stratify= parameter**
- . In R, caret can handle this well using the createDataPartition () function

7 . 6

#### **Technical: Running simple regressions**

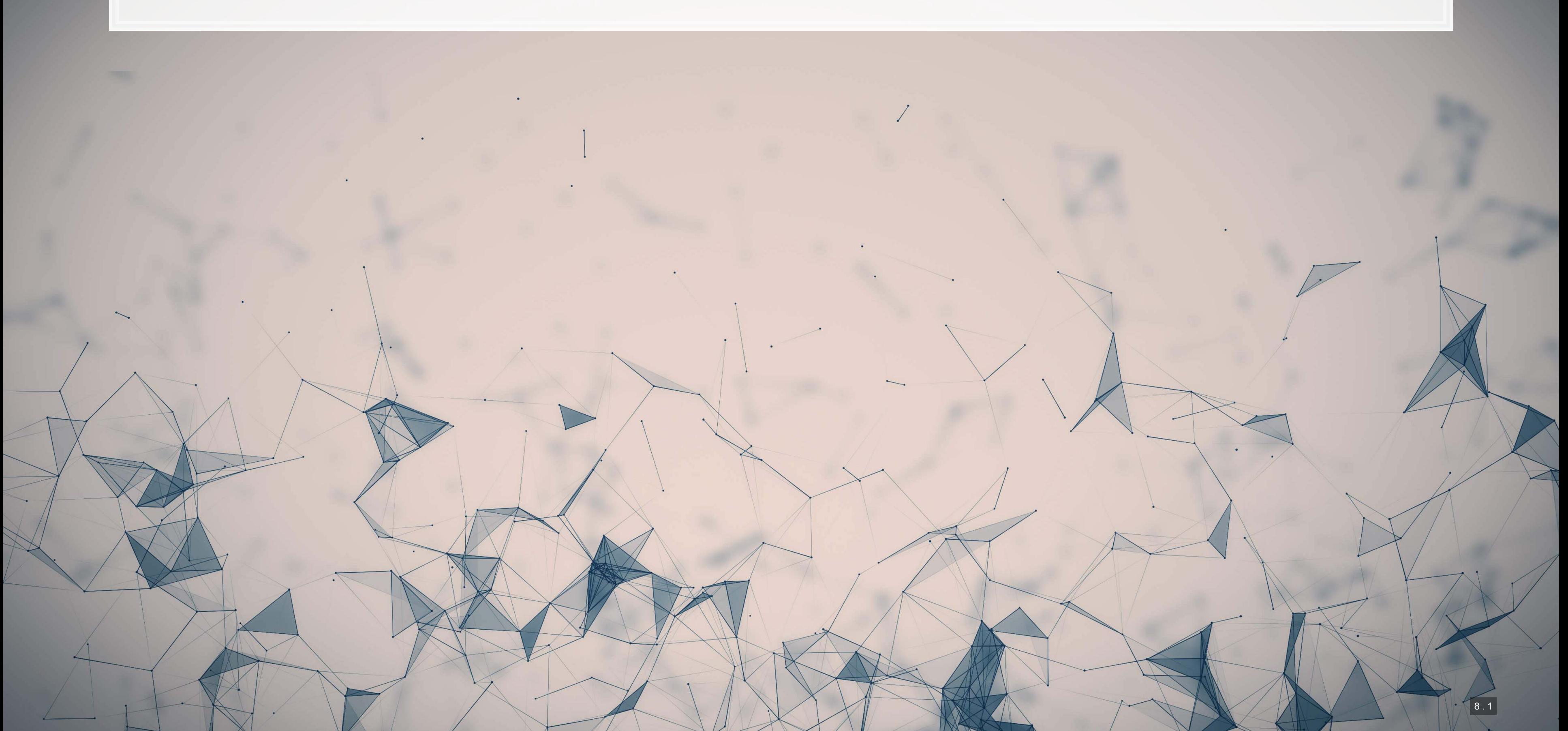

### **Package: Statsmodels**

- **The statsmodels package provides a suit of basic regression functions**
- **EXECUTE:** It supports most standard statistical approaches
	- OLS, Logit, GLM, Probit, Poisson, ARIMA, etc.
- It includes some other interesting functions as well, such as:
	- **· Imputation methods (e.g., MICE), GAMs, Quantile regression, Markov switching, etc.**
- There are 2 interfaces to the package:
	- 1. statsmodels.formula.api (usually imported as smf) pandas-friendly
	- 2. statsmodels.api (usually imported as sm) requires data to be formatted differently

# **Linear regression (OLS)**

· Unlike most statistical software, regressions in statsmodels require multiple steps.

Step 1: specify the regression structure

```
formula = 'sdvol1 ~ ' + ' + '.join(vars_topic[0:-1]) 
model = smf.ols(formula=formula, data=train)
```
**•** Note the use of  $\sim$  as the equals sign in the equation

Step 2: Run the regression

 $t1 = model.fit()$ 

## **Linear regression (OLS)**

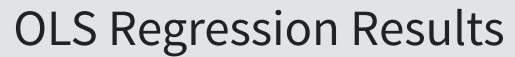

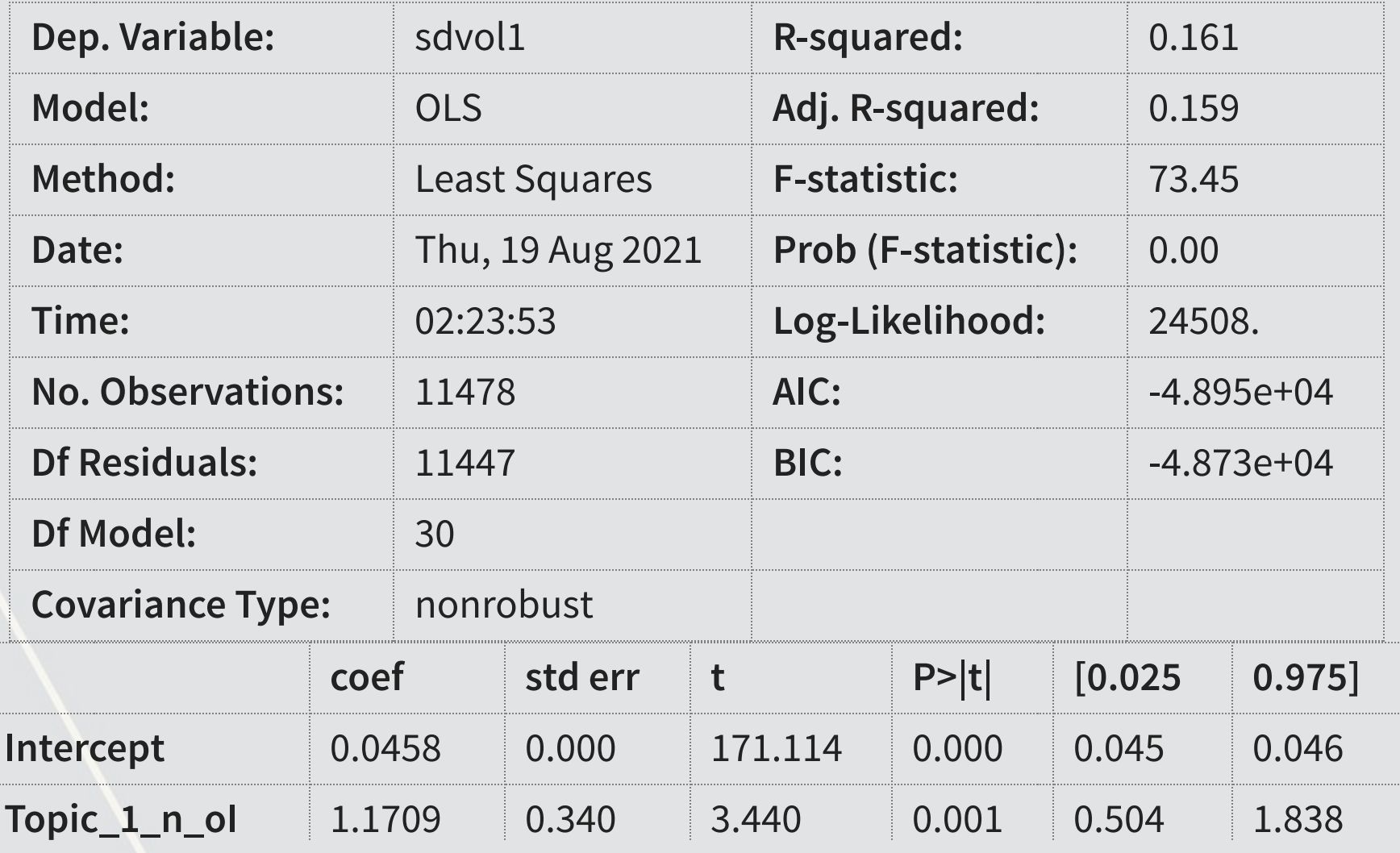

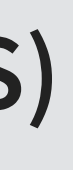

#### Step 3: Output the results (optional)

fit1.summary()

#### **Base R**

▪ Fitting regressions is straightforward in R

```
BD_eq <- as.formula(paste("sdvol1 ~ ", paste(paste0("Topic_",1:30,"_n_oI"), collapse=" + "), collapse=""))
model <- lm(BD_eq, train) 
summary(model)
```
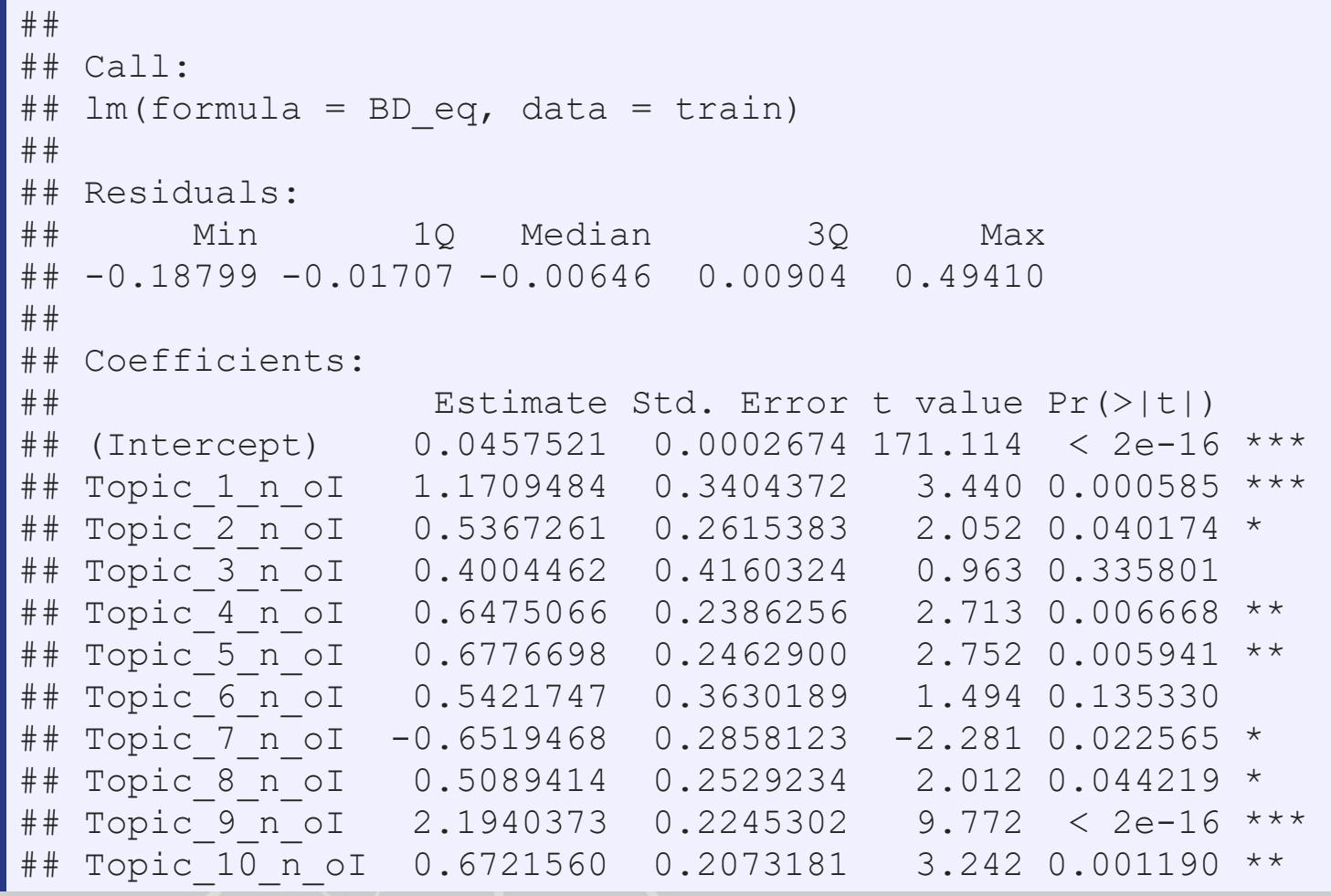

 $\mathbf{R}$ 

### **Logistic regression in Python**

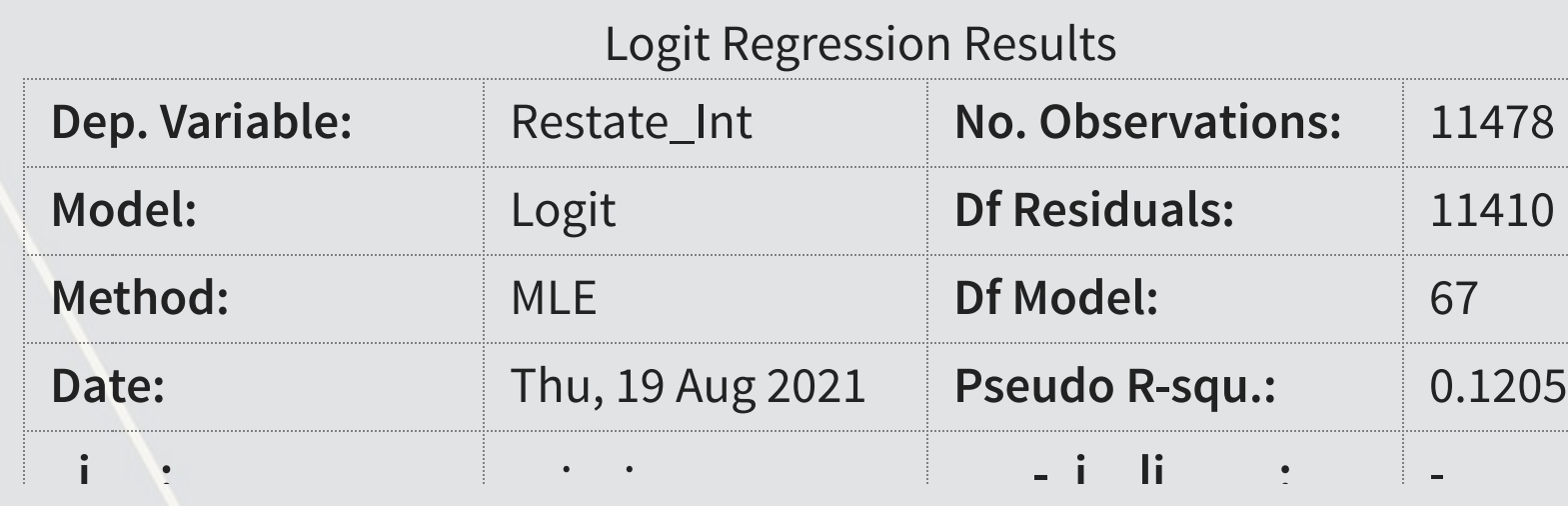

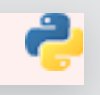

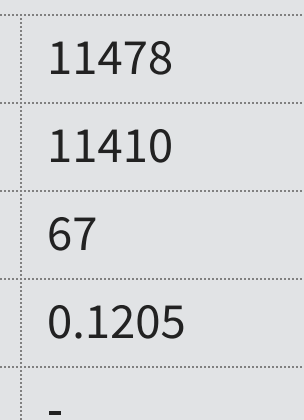

```
formula = 'Restate_Int ~ ' + \
           ' + '.join(vars_financial) + ' + ' +\
          ' + '.join(vars_style) + ' + ' +\
           ' + '.join(vars_topic[0:-1]) # Drop the final value to avoid multicollinearity
model = smf.logit(formula=formula, data=train) 
fit_logit = model.fit()
```

```
## Warning: Maximum number of iterations has been exceeded.
## Current function value: 0.054196 
## Iterations: 35 
## 
## M:\Python environments\Teaching ML v1\lib\site-packages\statsmodels\discrete\discrete model.py:1810: RuntimeWarning: overfl
\#\ return 1/(1+np \cdot exp(-X))## M:\Python_environments\Teaching_ML_v1\lib\site-packages\statsmodels\base\model.py:568: ConvergenceWarning: Maximum Likeliho
## ConvergenceWarning)
```
fit\_logit.summary()

#### **Logistic regression in R**

```
BCE eq \leq - as.formula(paste("Restate Int \sim logtotasset + rsst acc + chg recv + chg inv +
 soft assets + pct chg cashsales + chg roa + issuance +
  oplease_dum + book_mkt + lag_sdvol + merger + bigNaudit +
  midNaudit + cffin + exfin + restruct + bullets + headerlen +
  newlines + alltags + processedsize + sentlen_u + wordlen_s +
 paralen s + repetitious p + sentlen s + typetoken +
 clindex + fog + active p + passive p + lm negative p +lm positive p + allcaps + exclamationpoints + questionmarks + ",
 paste(paste0("Topic_",1:30," n oI"), collapse=" + "), collapse=""))
```

```
model logit <- glm(BCE eq, train, family="binomial")
```
## Warning: glm.fit: fitted probabilities numerically 0 or 1 occurred

```
## 
## Call: 
## glm(formula = BCE eq, family = "binomial", data = train)
## 
## Deviance Residuals: 
## Min 1Q Median 3Q Max 
\# -1.1728 -0.1591 -0.1092 -0.0739 3.6910
## 
## Coefficients: 
## Estimate Std. Error z value Pr(>|z|) 
## (Intercept) -6.634e+00 5.591e+00 -1.187 0.23541 
## logtotasset 9.363e-02 6.442e-02 1.454 0.14607 
## rsst_acc 3.269e-01 3.226e-01 1.013 0.31095 
## chg_recv 6.838e-01 1.307e+00 0.523 0.60085 
## chg_inv -1.428e+00 1.509e+00 -0.947 0.34378 
## soft assets 1.451e+00 4.698e-01 3.088 0.00201 **
```
summary(model\_logit)

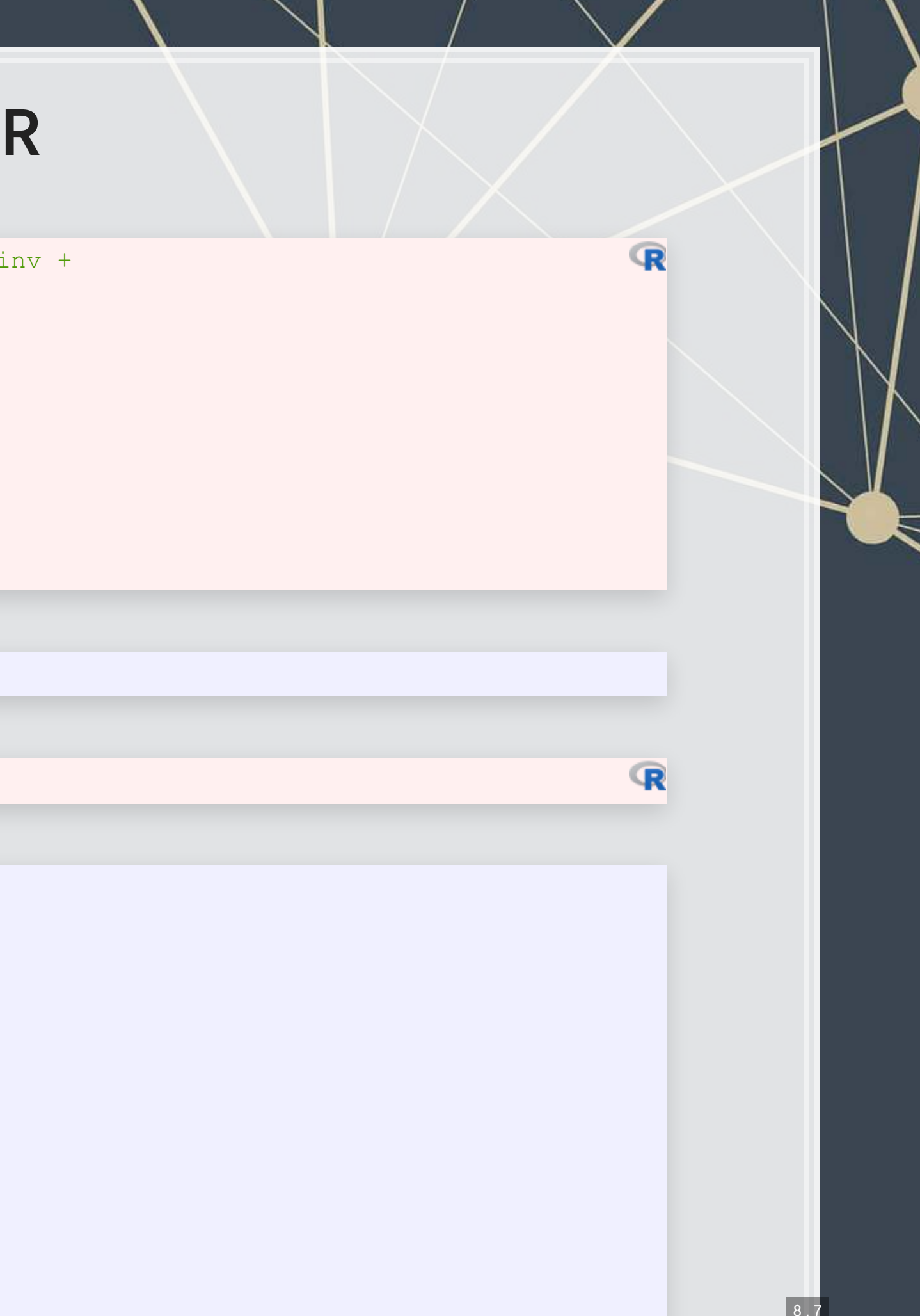

#### **Technical: Measuring predictive performance**

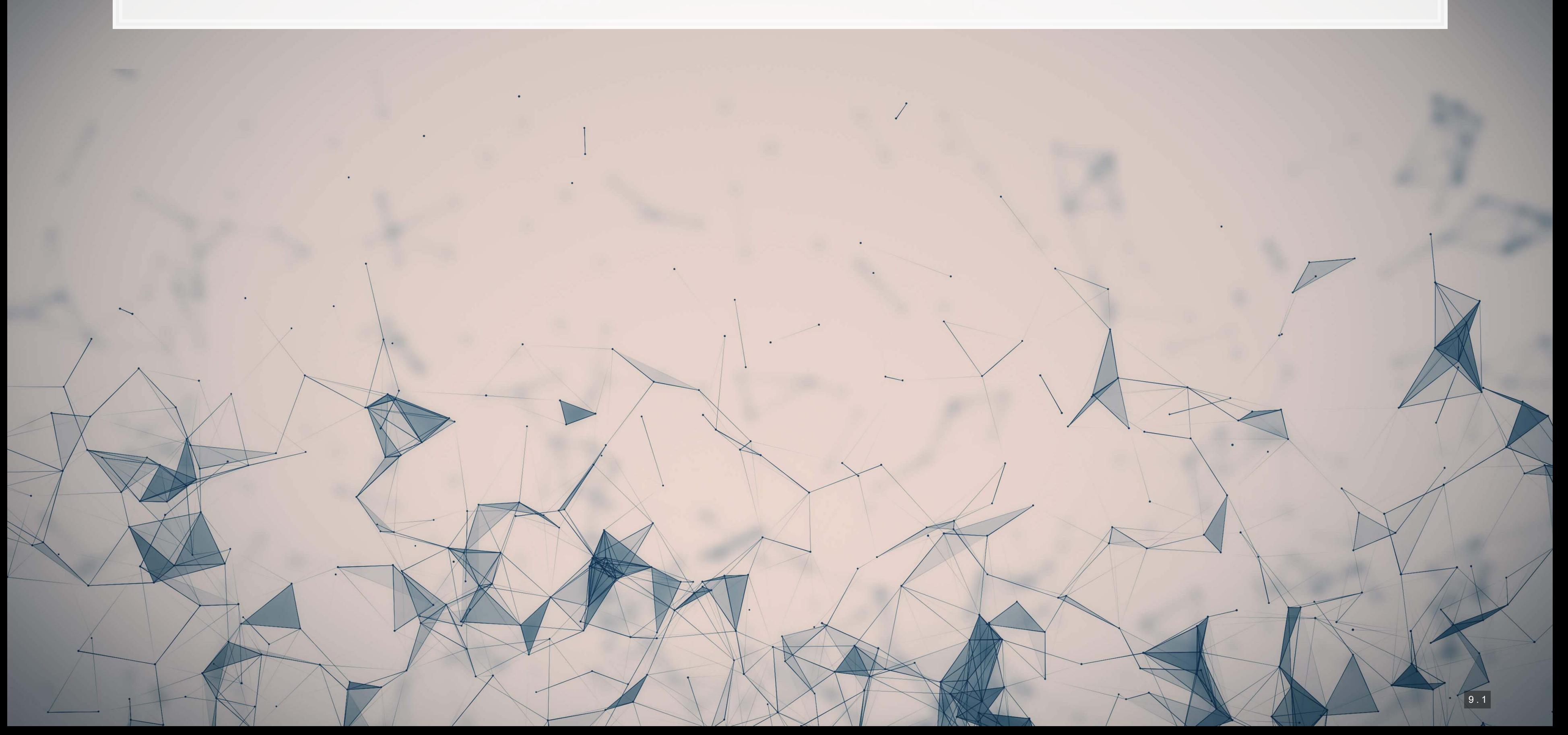

## **Linear predictive power** • 2 methods that are often used are: ■ RMSE: Root Mean Squared Error **· MAE: Mean Absolute Error**

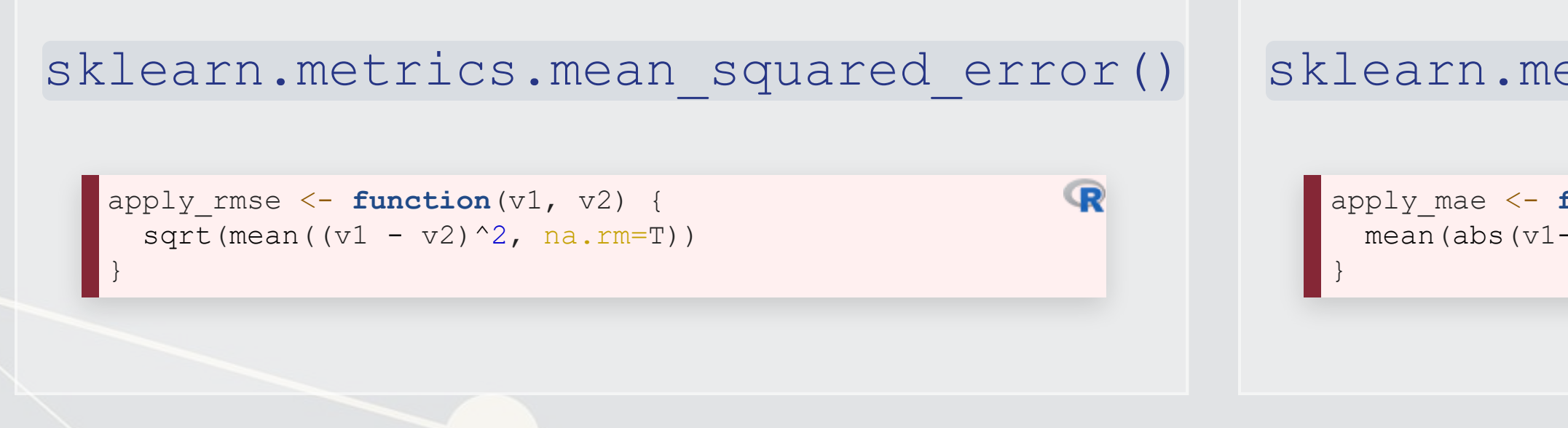

#### **RMSE MAE**

#### sklearn.metrics.mean absolute error()

apply\_mae <- **function**(v1, v2) {  $mean(abs(v1-v2), na.rm=T)$ 

 $\mathbb{R}$ 

### **Logistic predictive power**

- For logistic regression, ROC AUC is a good measure
- **Usesklearn in python or ROCR in R**

Y\_hat\_test **=** fit\_logit.predict(test) auc **=** metrics.roc\_auc\_score(test.Restate\_Int, Y\_hat\_test)

Y\_hat\_test <- predict(model\_logit, test, type="response")\ ROCpred\_out <- prediction(Y\_hat\_test, test\$Restate\_Int) auc\_out <- performance(ROCpred\_out, measure = "auc")

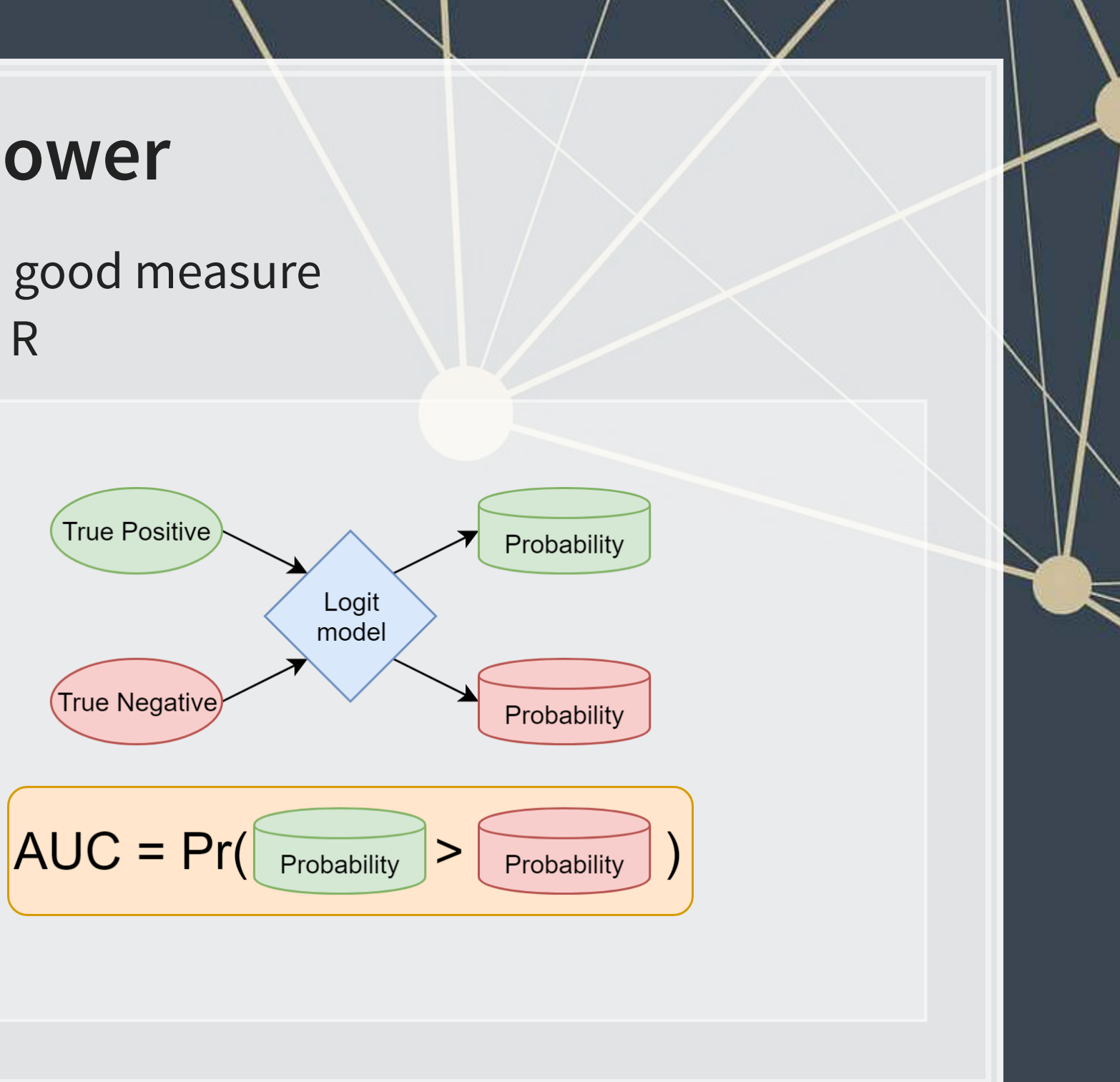

### **Visualizing AUC with the ROC curve**

▪ [sklearn](https://scikit-learn.org/stable/) makes it easy to output a ROC curve as well

```
# Logit, out-of-sample
Y_hat_test = fit_logit.predict(test) 
auc = metrics.roc_auc_score(test.Restate_Int, Y_hat_test)
```

```
fpr, tpr, thresholds = metrics.roc_curve(test.Restate_Int, Y_hat_test) 
display = metrics.RocCurveDisplay(fpr=fpr, tpr=tpr, roc_auc=auc) 
display.plot()
```
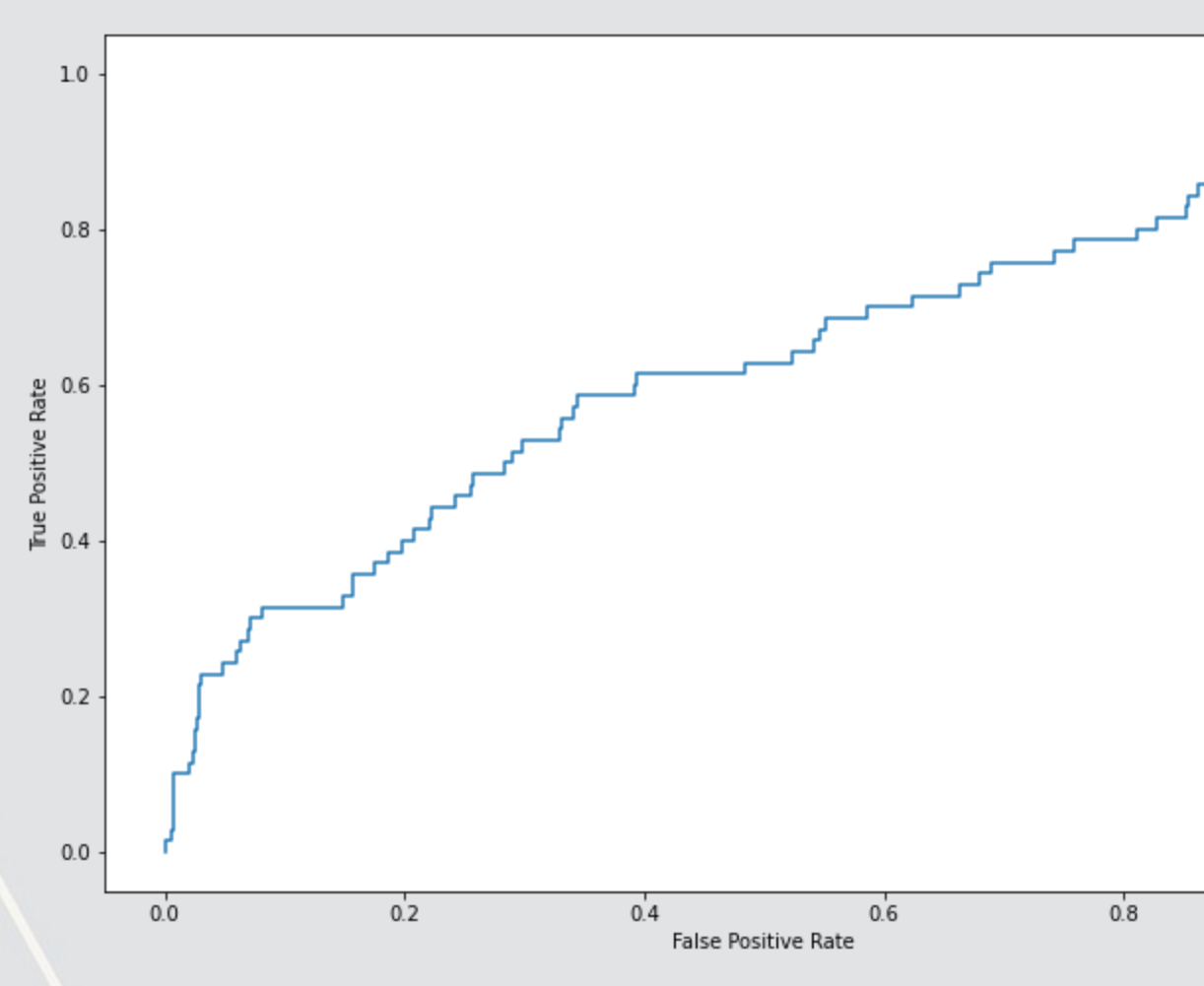

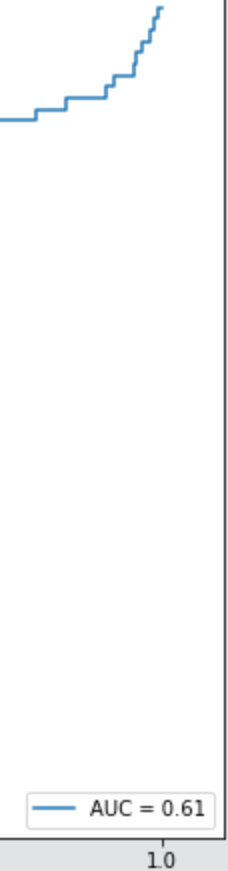

### **Using ROCR + ggplot2 in R**

```
ROCperf <- performance(ROCpred, 'tpr','fpr') 
ROCperf_out <- performance(ROCpred_out, 'tpr','fpr')
```

```
df roc in <- data.frame(FalsePositive=c(ROCperf@x.values[[1]]),
                  TruePositive=c(ROCperf@y.values[[1]]))
```

```
df_roc_out <- data.frame(FalsePositive=c(ROCperf_out@x.values[[1]]), 
                  TruePositive=c(ROCperf_out@y.values[[1]]))
```
ggplot() +

geom\_line(data=df\_roc\_in, aes(x=FalsePositive, y=TruePositive, color="In Sample")) + geom line(data=df roc out, aes(x=FalsePositive, y=TruePositive, color="Out of Sample")) + geom abline(slope=1)

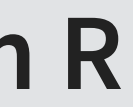

 $\mathbb{R}$ 

9 . 5

#### **Technical: Implementing LASSO**

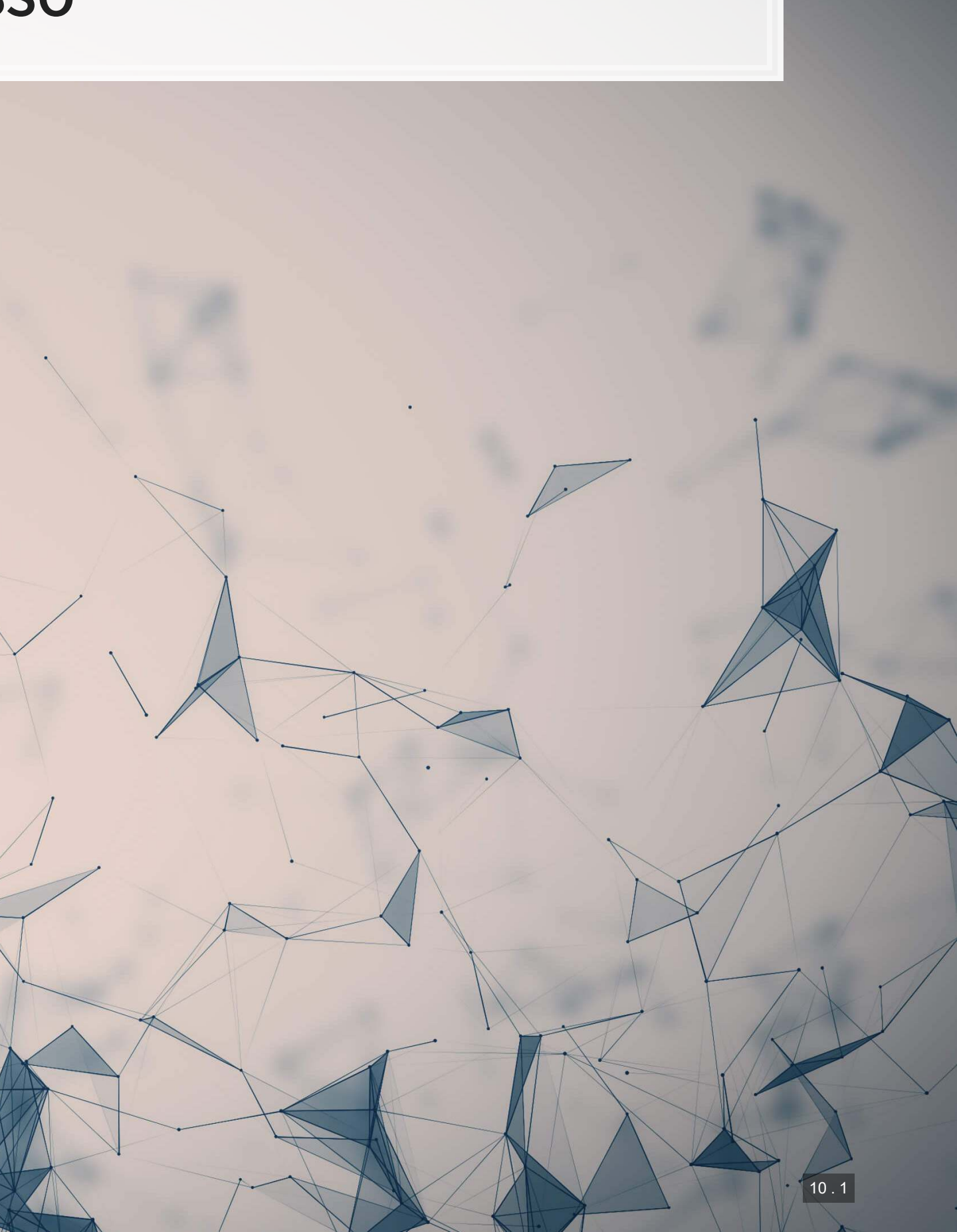

## **Using python: Setting up to use Scikit-Learn**

- Scikit-learn, like many machine learning packages, expects separate data sets or matrices for DVs and IVs
	- -We saw this earlier with linearmodels as well
- LASSO, Ridge, and Elastic net are also particular about data format:

- · [sklearn.preprocessing.StandardScaler\(\)](https://scikit-learn.org/stable/modules/generated/sklearn.preprocessing.StandardScaler.html) defaults to transforming to Z-scores
- **Applying** .  $fit()$  with data makes it calculate the mean and standard deviation of each column
- **.** Applying .transform() with data applies the Z-score based on the fitted parameters
	- Avoids any look-ahead bias in our testing sample!
- 
- 
- 

```
vars = vars_topic 
scaler X = preprocessing.StandardScaler()
scaler X.fit(train[vars])
train X linear = scaler X.transform(train[vars])
test X linear = scaler X.transform(test[vars])
```
Every input should be normalized to a Z-score! (python-specific requirement)

■ Scikit-learn has this all built in, so it will be easy

### **Using Python: Setting up to use Scikit-Learn**

```
scaler Y = preprocessing.StandardScaler()
scaler Y.fit(np.array(train.sdvol1).reshape(-1, 1))
train \overline{Y} linear = scaler Y.transform(np.array(train.sdvol1).reshape(-1, 1))
test_Y_linear = scaler_Y.transform(np.array(test.sdvol1).reshape(-1, 1))
```
- . Inputs are required to be 2D matrices by [sklearn](https://scikit-learn.org/stable/)
- **The np.array(** ).reshape(-1, 1) bit is to cast the Pandas series back into a 2D matrix - ${\tt np.array}$  ( ) casts the pandas series object to an array (matrix), but it is only 1D
	- . reshape  $(-1,1)$  forces the matrix to be a column (and thus 2D) instead of a 1D row matrix

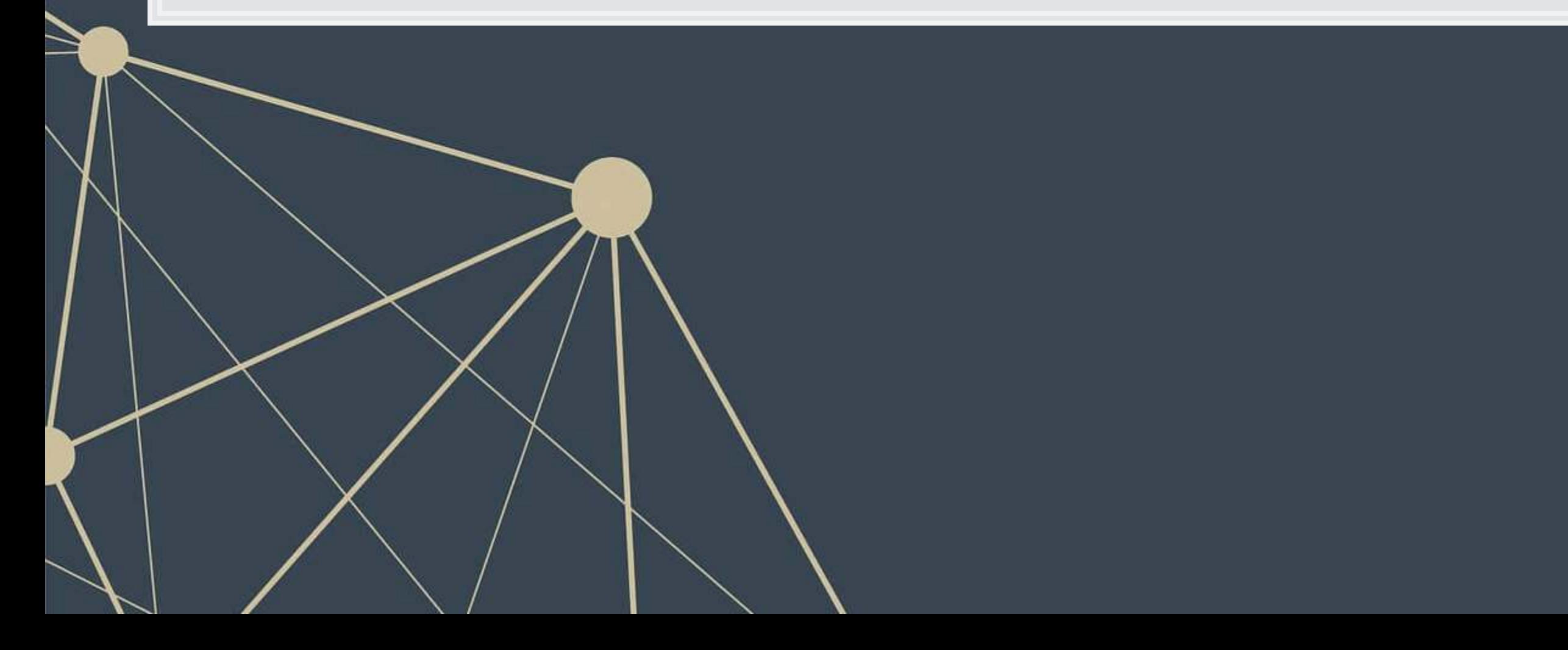

## **Using Python: Simple LASSO, linear**

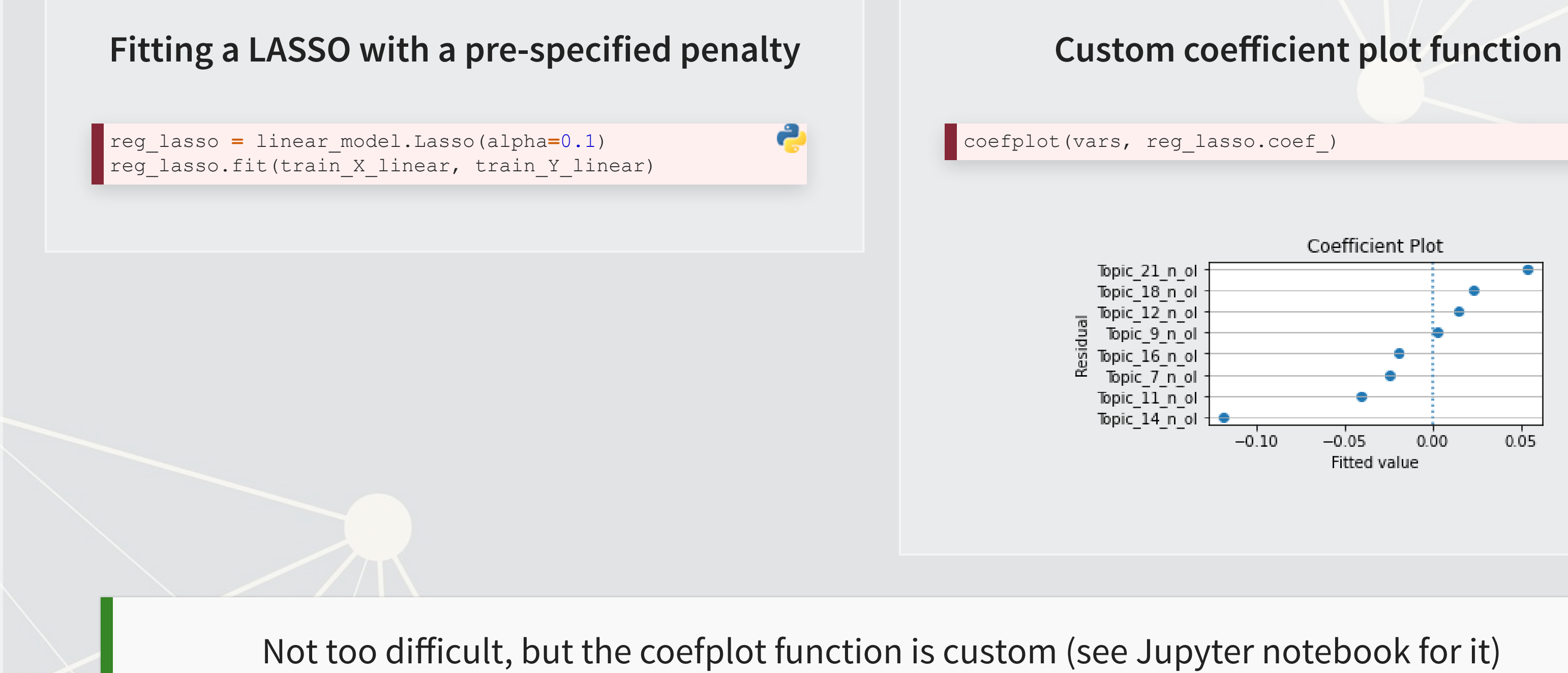

e

## **Using R: Setting up to use glmnet**

- .The glmnet expects data as separate matrices for X and Y measures
- It does not require data to be Z-scores it is invariant to this
- •The model.matrix() and model.frame() commands from Base R make this easy

x\_lm <- model.matrix(BD\_eq, data=train)[,-1] *# [,-1] to remove intercept* y\_lm <- model.frame(BD\_eq, data=train)[,"sdvol1"]

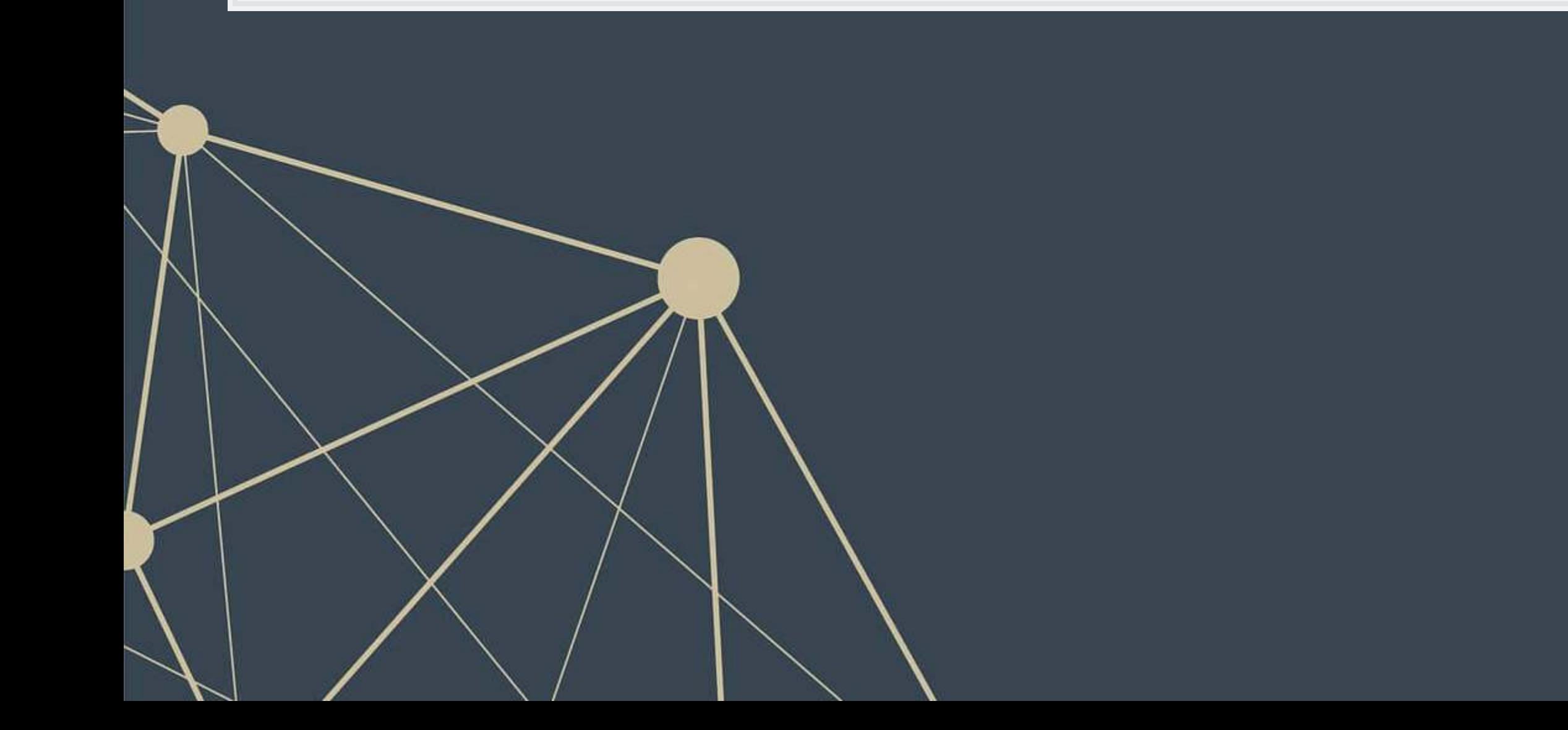

R

### **Using R: Running glmnet**

```
fit\_LASSO\_lm \leftarrow glmnet(x=x_l_m, y=y_l_m,family = "gaussian", alpha = 1 # Specifies LASSO. alpha = 0 is ridge
) and the contract of \mathcal{L}
```
coefplot(fit\_LASSO\_lm, sort='magnitude')

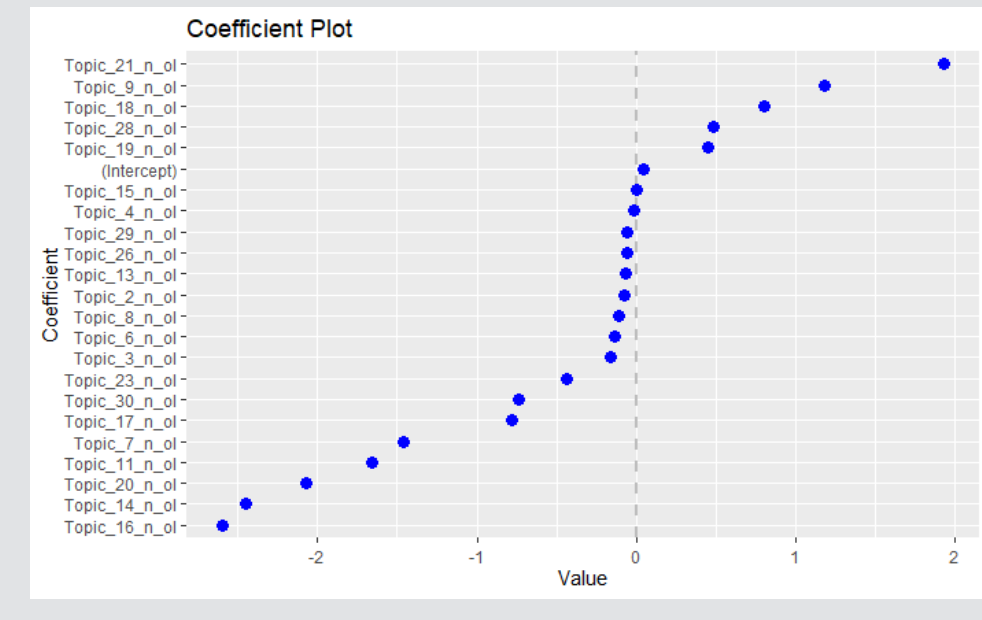

Inthis case, coefplot is available from CRAN

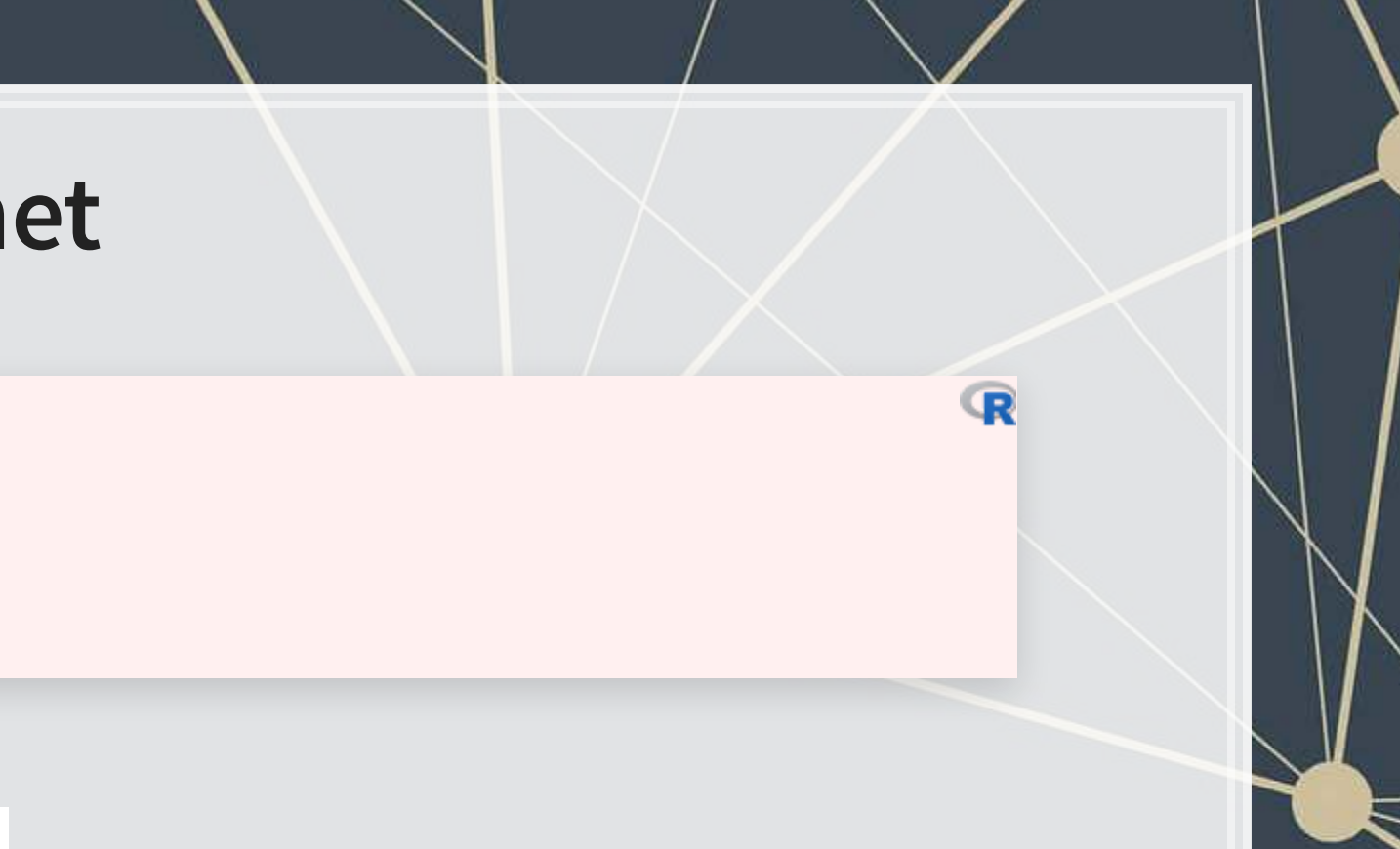

#### **Cross Validation**

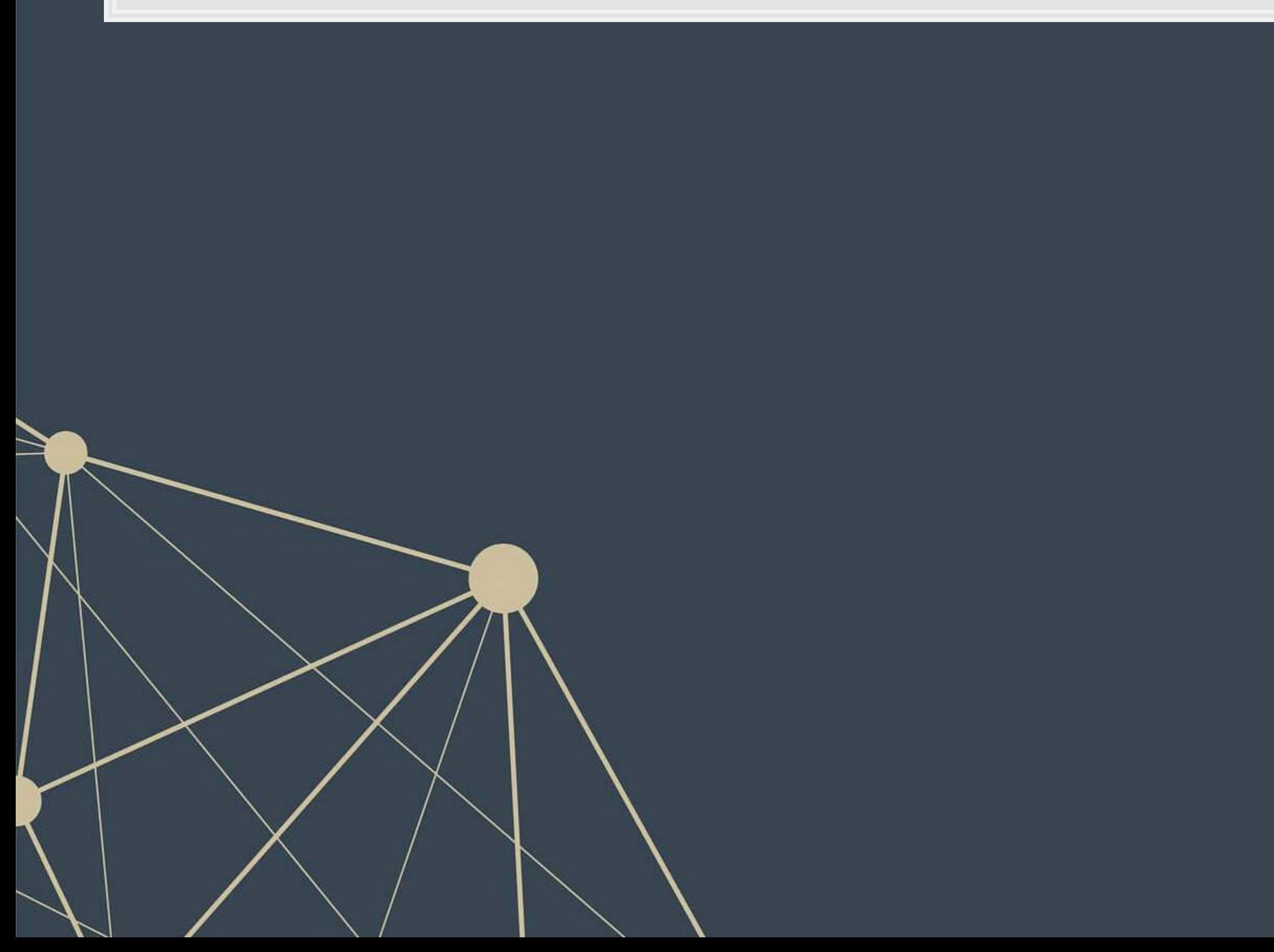

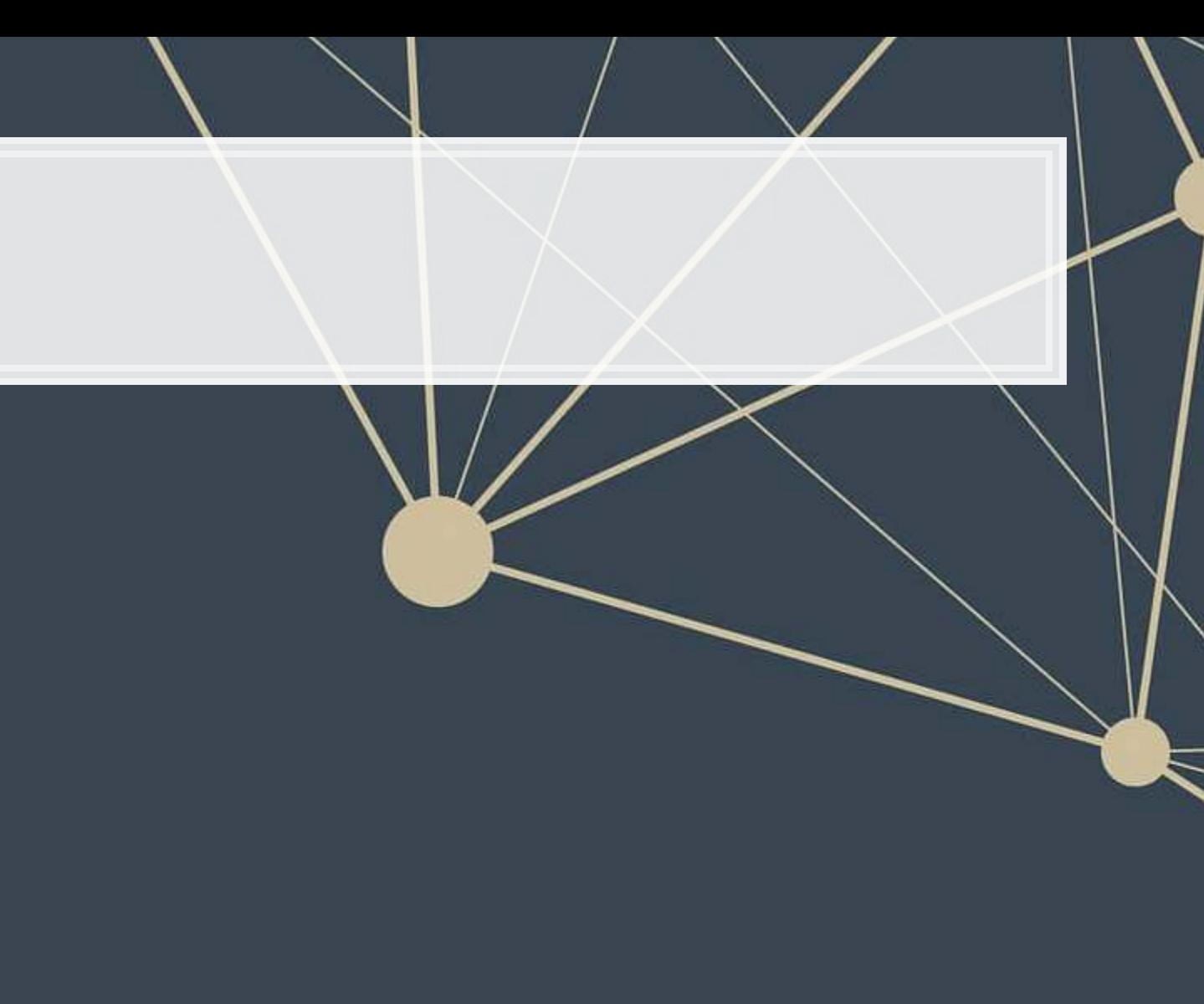

## **What is cross validation?**

- Validation is where you keep part of the training sample as a hold out sample to evaluate and improve your algorithm against
	- **This prevents biasing towards the real hold out sample (the testing sample)**
- Cross validation takes this further by making a bunch of validation samples,
- An example of 10-fold cross validation:
	- 1. Randomly splits the data into 10 groups
	- 2. Runs the algorithm on 90% of the data  $(10 1 = 9$  groups)
	- 3. Determines the best model based on the performance of the group that was left out
	- 4. Repeat steps 2 and 3  $10 1 = 9$  more times
	- 5. Uses the best overall model across all 10 hold out samples

Scikit-learn has this built in! So does glmnet!

### **10-fold CV LASSO, linear, Python**

reg\_lasso **=** linear\_model.LassoCV(cv**=**10) reg\_lasso.fit(train\_X\_linear, np.ravel(train\_Y\_linear))

coefplot(vars, reg\_lasso.coef\_)

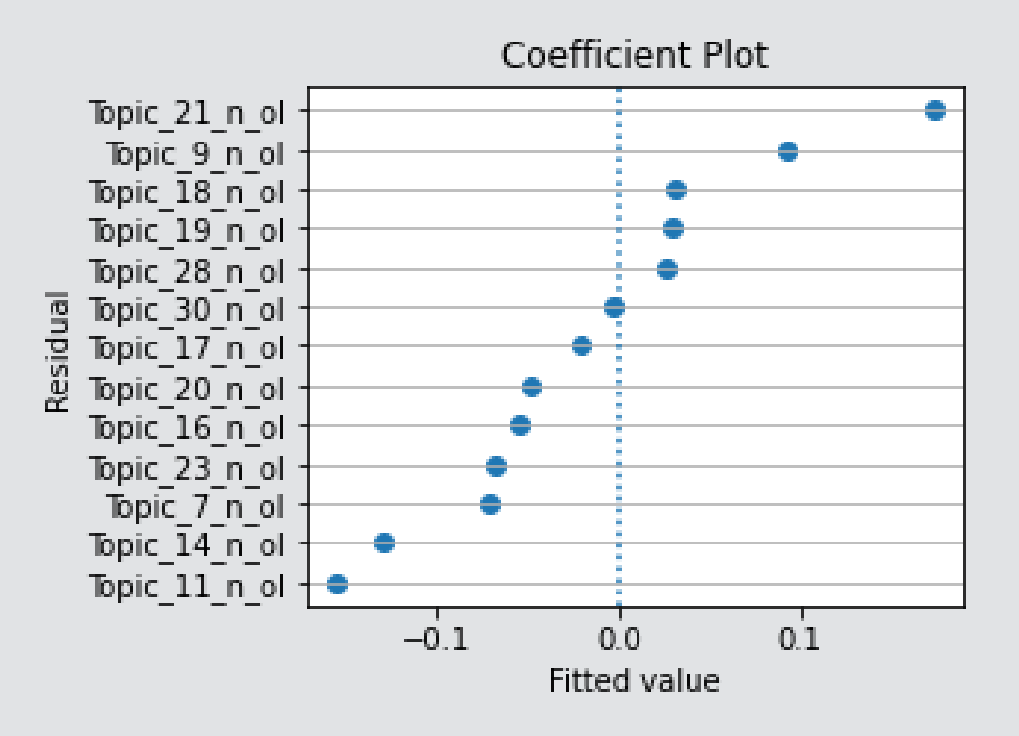

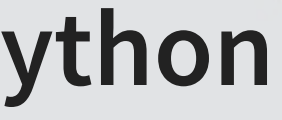

### **10-fold CV LASSO, linear, Python**

■ To replicate our linear LASSO:

cvfit\_lm = cv.glmnet( $x=x_1m$ ,  $y=y_1m$ , family = "gaussian", alpha = 1, type.measure="mse") plot(cvfit)

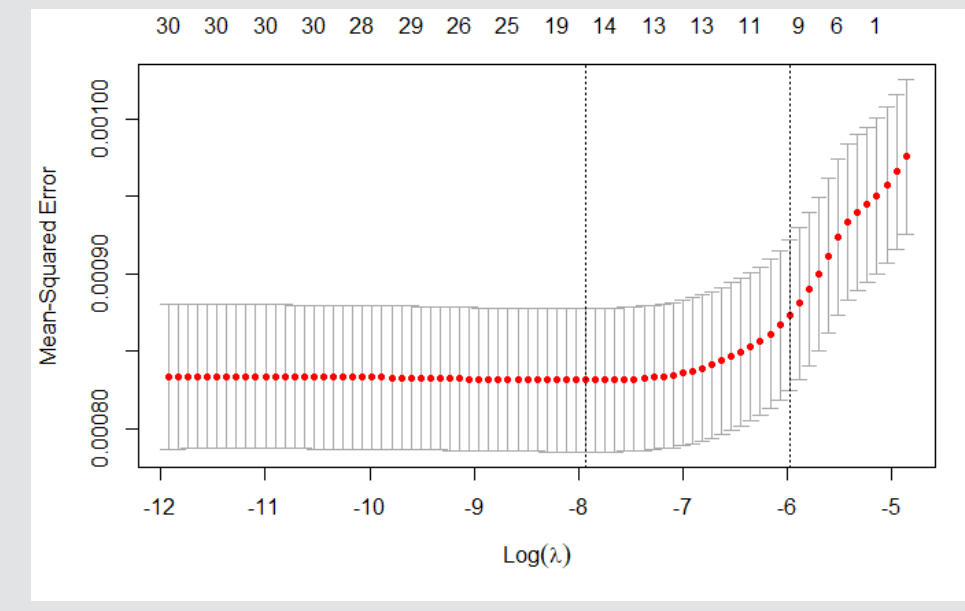

Note: This is optimizing MSE instead of  $R^2$  – glmnet doesn't support  $R^2$ !

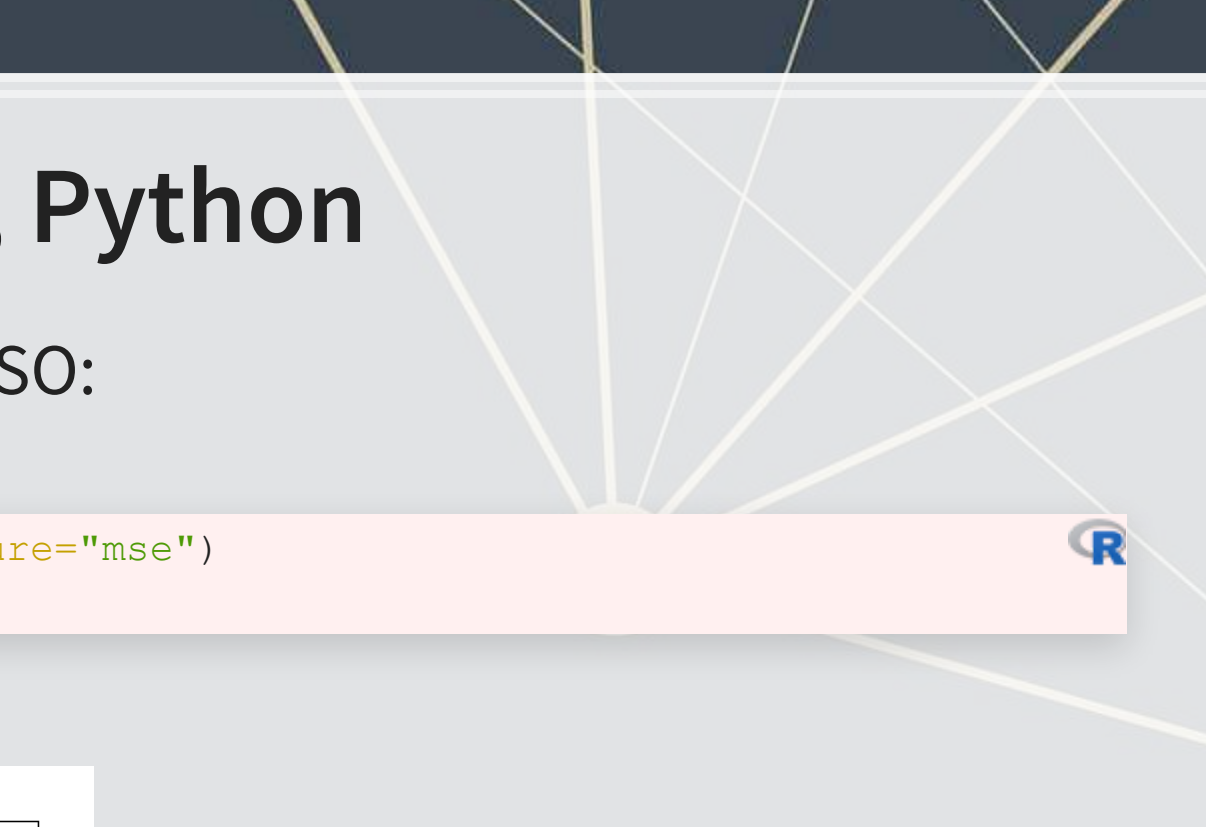

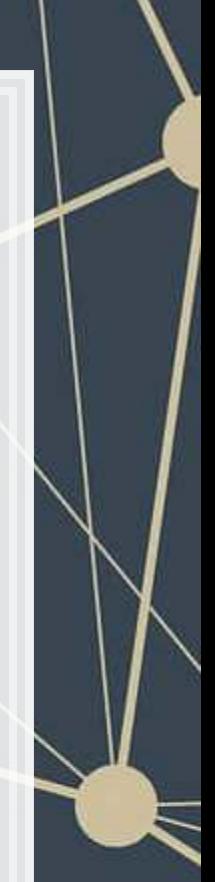

### **10-fold CV elastic net, linear, Python**

- **Need to specify values to examine for the ratio between**  $L_1$  **and**  $L_2$  **penalty** 
	- 11 ratio=1 is a LASSO, 11 ratio=0 is Ridge, in between is elastic net

reg\_EN **=** linear\_model.ElasticNetCV(cv**=**10, l1\_ratio**=**[.1, .5, .7, .9, .95, .99, 1]) reg\_EN.fit(train\_X\_linear, np.ravel(train\_Y\_linear))

Note: This does CV over both parameters!

### **10-fold CV elastic net, linear, R**

- .In R, glmnet can do this too
	- lambda=1 is LASSO
	- lambda=0 is Ridge
	- If lambda is set between 0 and 1, it's an elastic net!
- To replicate our linear LASSO:

cvfit\_en = cv.glmnet( $x=x$ ,  $y=y$ , family = "binomial", alpha = 0.5, type.measure="auc")

Note: This does CV only over the penalty parameter. You need to build your own grid over the alpha parameter

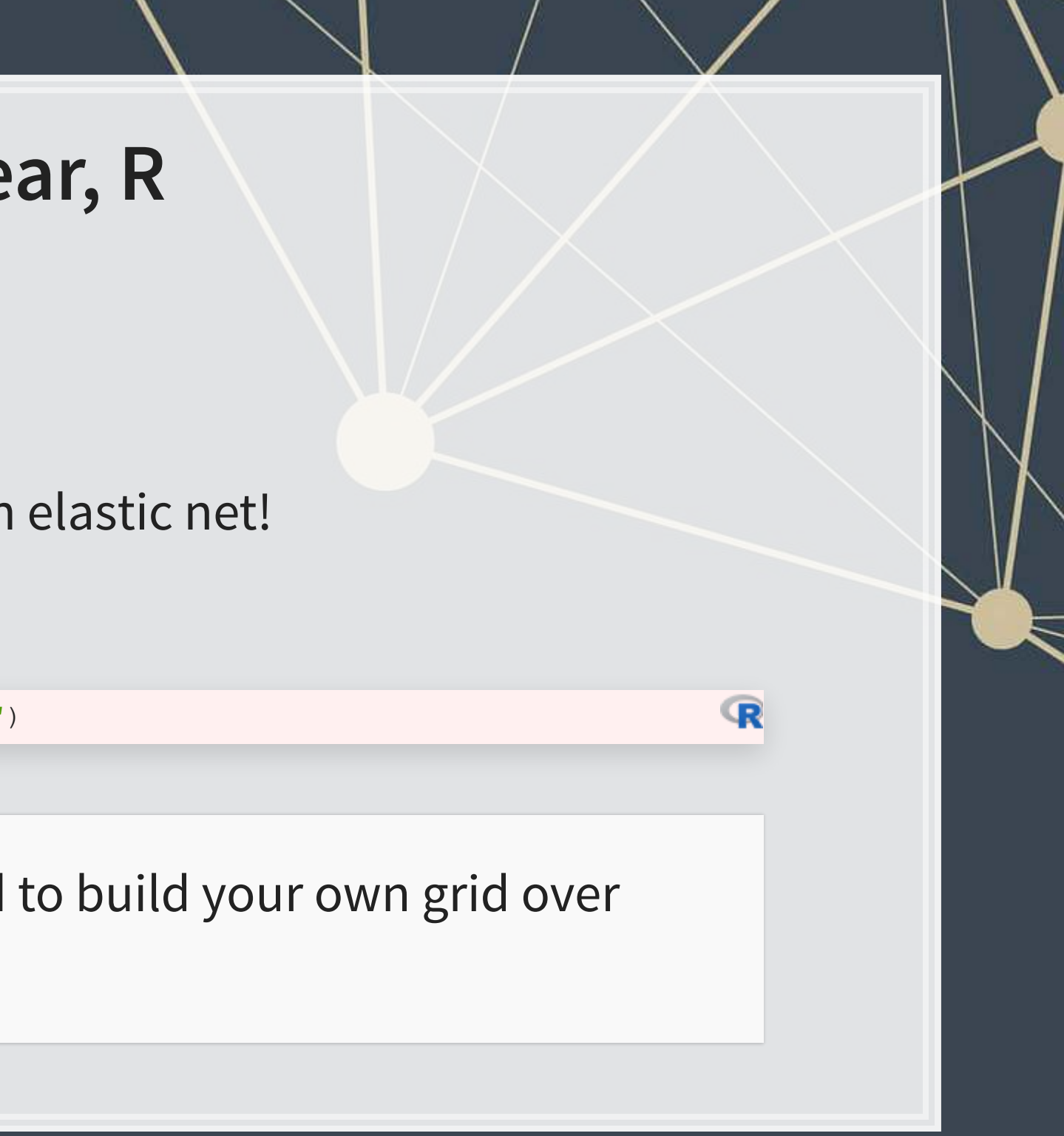

#### **Conclusion**

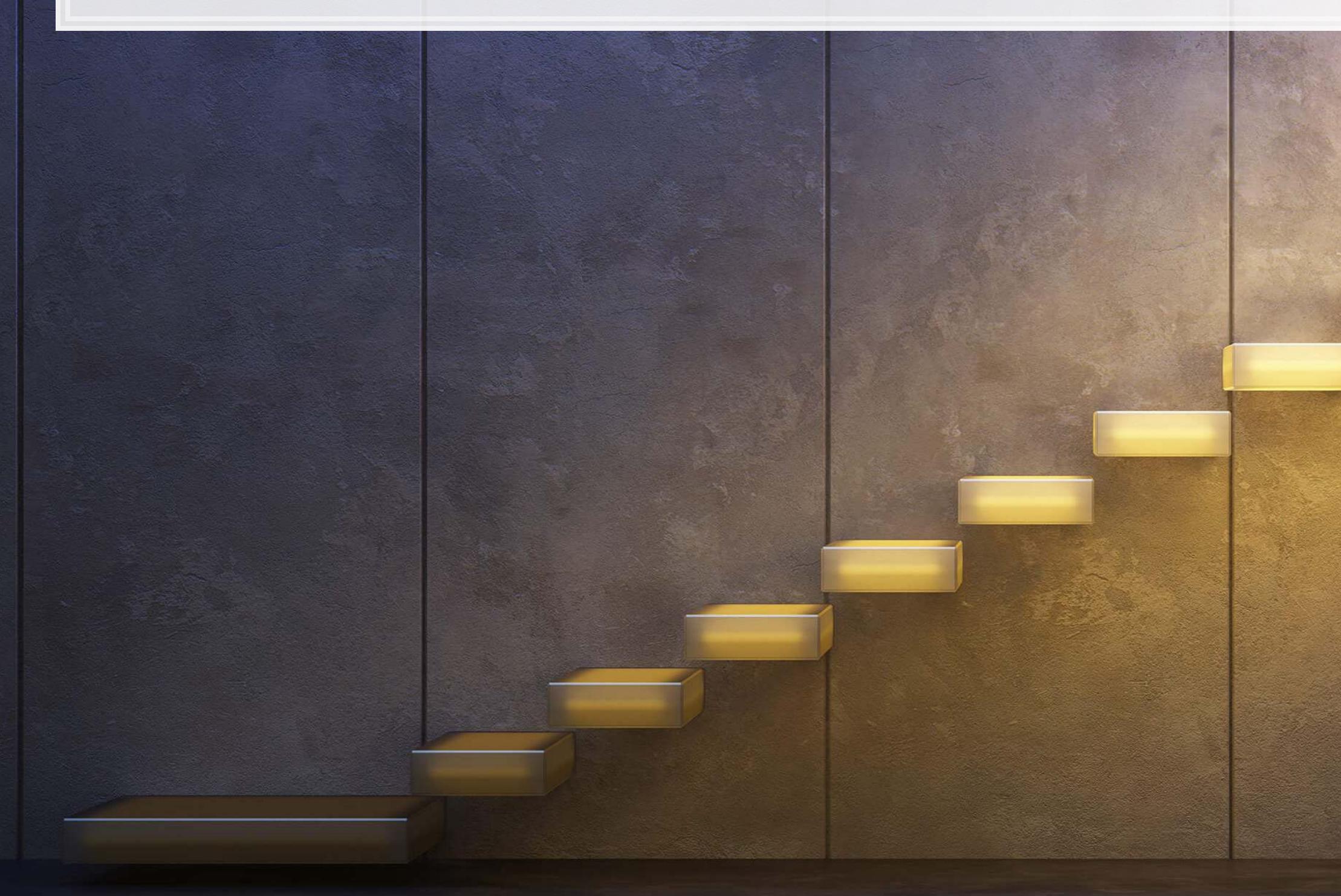

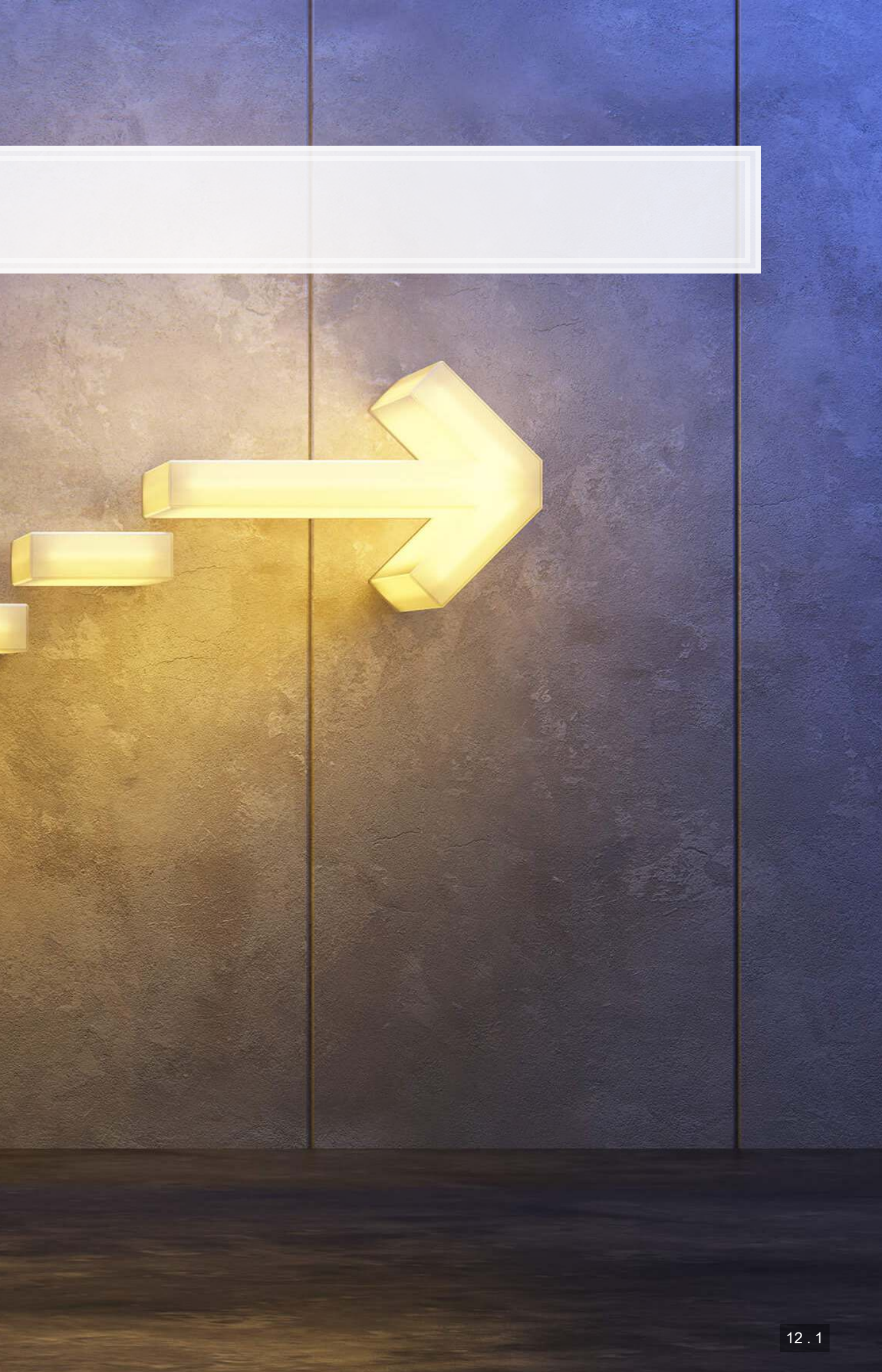

#### **Wrap-up**

#### **Econometrics**

▪ R and Stata are both better for this, python is capable but not as simple

Machine learning regression

- **Python is better at this than basic regression**
- **.** In some circumstances, these techniques are
	- **More econometrically defensible**
	- **■** More robust
	- More accurate
- R's glmnet package is more efficient and easier to use
	- But the elastic net implementation is more flexible for CV in Python
- **EXTE: Stata has an interesting implementation in** lassopack

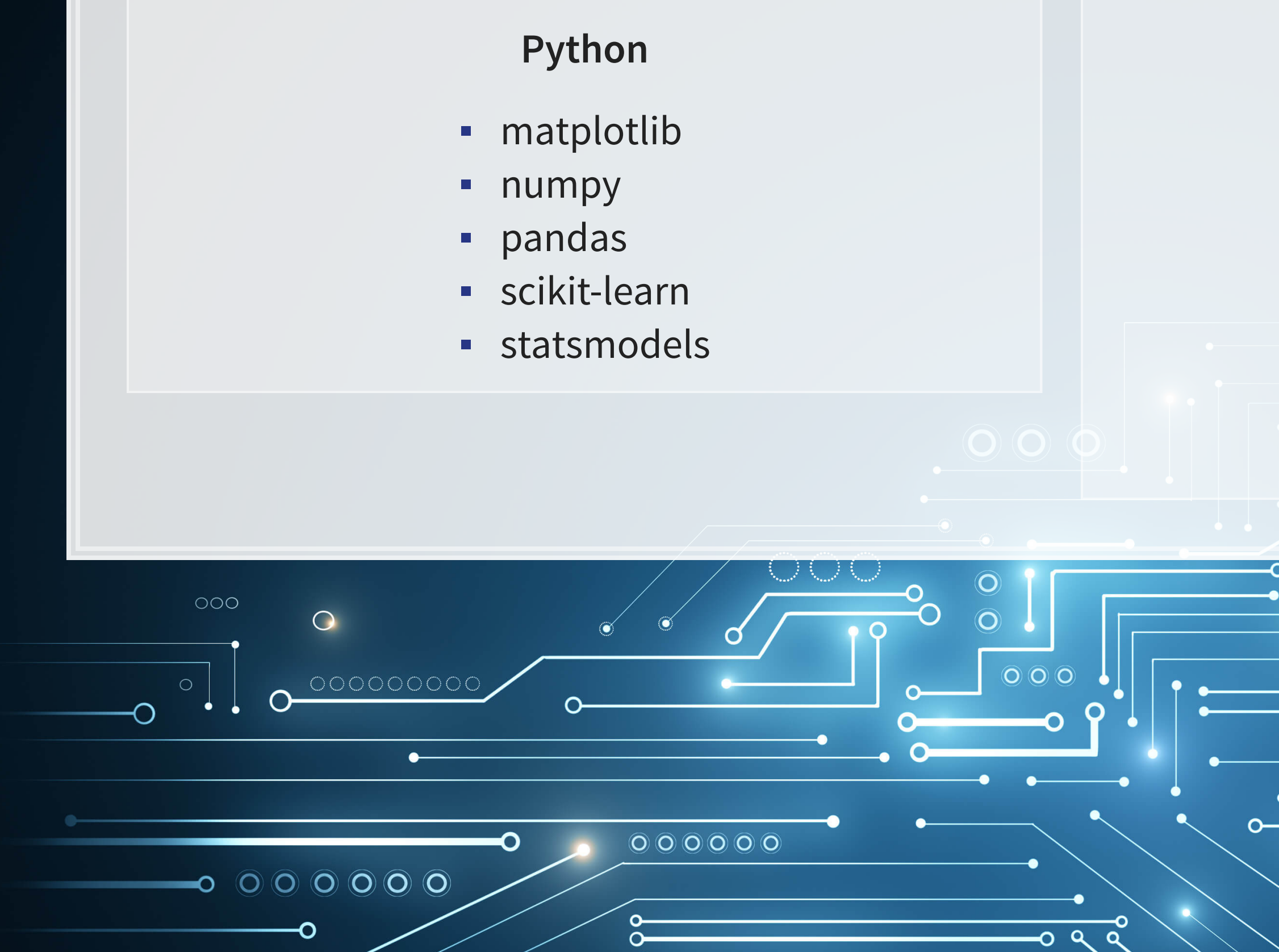

- glmnet
- kableExtra
- knitr
- reticulate
- revealjs
- ROCR

O

**·** tidyverse

 $0000$ 

 $12.3$ 

 $\overline{O}$   $\overline{O}$ 

 $\circ$ 

 $\circ$ 

 $\bigcirc$ 

 $-000000000000$ 

**R**

### **Packages used for these slides**

#### **References**

- Bao, Yang, and Anindya Datta. "Simultaneously discovering and quantifying risk types from textual risk disclosures." Management Science 60, no. 6 (2014): 1371-1391.
- Brown, Nerissa C., Richard M. Crowley, and W. Brooke Elliott. "What are you saying? Using topic to detect financial misreporting." Journal of Accounting Research 58, no. 1 (2020): 237-291.
- Chahuneau, Victor, Kevin Gimpel, Bryan R. Routledge, Lily Scherlis, and Noah A. Smith. "Word salad: Relating food prices and descriptions." In Proceedings of the 2012 Joint Conference on Empirical Methods in Natural Language Processing and Computational Natural Language Learning, pp. 1357-1367. 2012.
- Mullainathan, Sendhil, and Jann Spiess. "Machine learning: an applied econometric approach." Journal of Economic Perspectives 31, no. 2 (2017): 87-106.

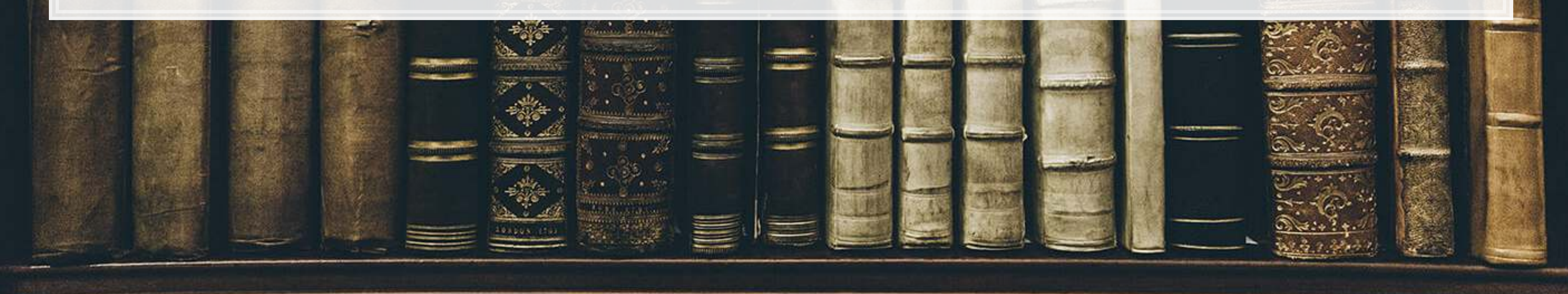

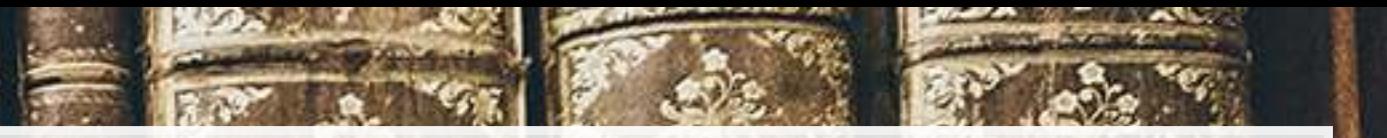

#### **Custom code**

```
# Replication of R's coefplot function for use with sklearn's linear and logistic LASSO
def coefplot(names, coef, title=None): 
    # Make sure coef is list, cast to list if needed.
    if isinstance(coef, np.ndarray): 
        if len(coef.shape) > 1: 
            coef = list(coef[0]) 
        else: 
             coef = list(coef) 
     # Drop unneeded vars
    data = [] 
    for i in range(0, len(coef)): 
        if coef[i] != 0: 
             data.append([names[i], coef[i]]) 
    data.sort(key=lambda x: x[1]) 
     # Add in a key for the plot axis
    data = [data[i] + [i+1] for i in range(0,len(data))] 
    fig, ax = plt.subplots(figsize=(4,0.25*len(data))) 
    ax.scatter([i[1] for i in data], [i[2] for i in data]) 
    ax.grid(axis='y') 
    ax.set(xlabel="Fitted value", ylabel="Residual", title=(title if title is not None else "Coefficient Plot")) 
    ax.axvline(x=0, linestyle='dotted') 
    ax.set_yticks([i[2] for i in data]) 
    ax.set_yticklabels([i[0] for i in data]) 
     return ax
```
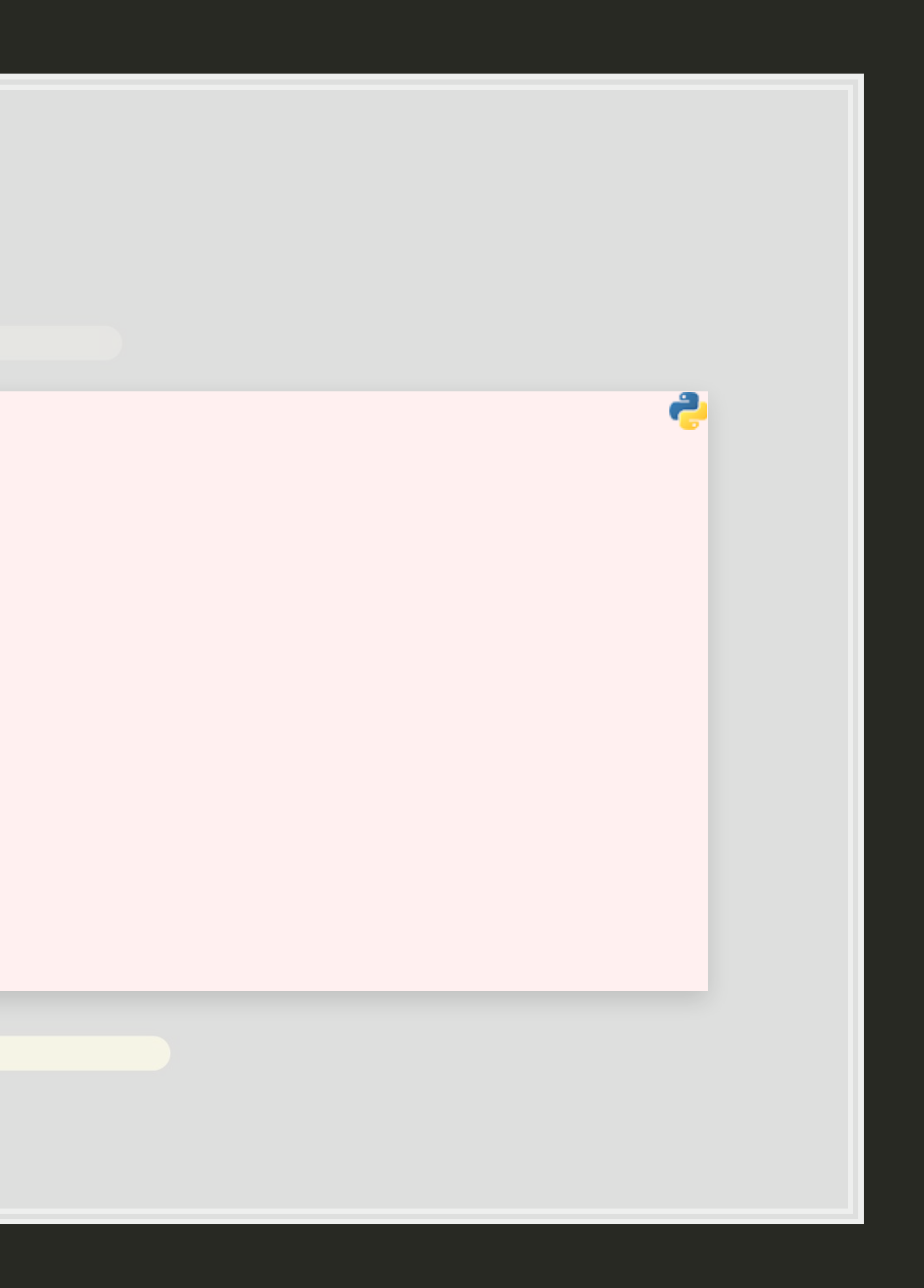